www.freemaths.fr

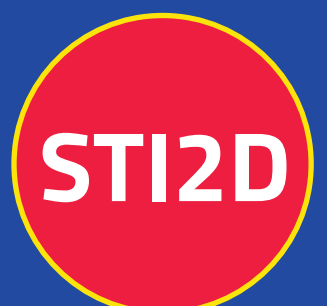

# BACCALAURÉAT SUJET

# **Bac 212D: SIN**

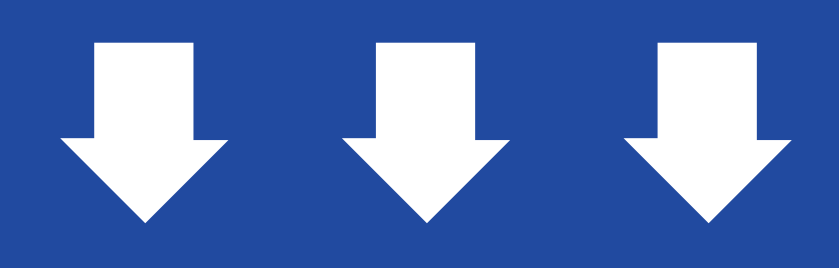

## **POLYNÉSIE** 2023

freemaths.fr

**Terminale Technologique** 

### BACCALAURÉAT TECHNOLOGIQUE

ÉPREUVE D'ENSEIGNEMENT DE SPÉCIALITÉ

### **SESSION 2023**

### **SCIENCES ET TECHNOLOGIES DE L'INDUSTRIE ET DU DÉVELOPPEMENT DURABLE**

### **Ingénierie, Innovation et Développement Durable**

### **SYSTÈMES D'INFORMATION ET NUMÉRIQUE**

Durée de l'épreuve : **4 heures**

*L'usage de la calculatrice avec mode examen actif est autorisé. L'usage de la calculatrice sans mémoire, « type collège » est autorisé.*

Dès que ce sujet vous est remis, assurez-vous qu'il est complet. Ce sujet comporte 34 pages numérotées de 1/34 à 34/34.

### **Constitution du sujet :**

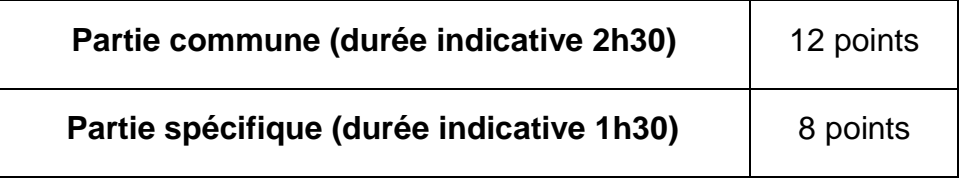

**Le candidat traite les 2 parties en suivant les consignes contenues dans le sujet. Ces 2 parties sont indépendantes et peuvent être traitées dans un ordre indifférent.**

**Tous les documents réponses sont à rendre avec la copie.**

### **PARTIE COMMUNE (12 points)**

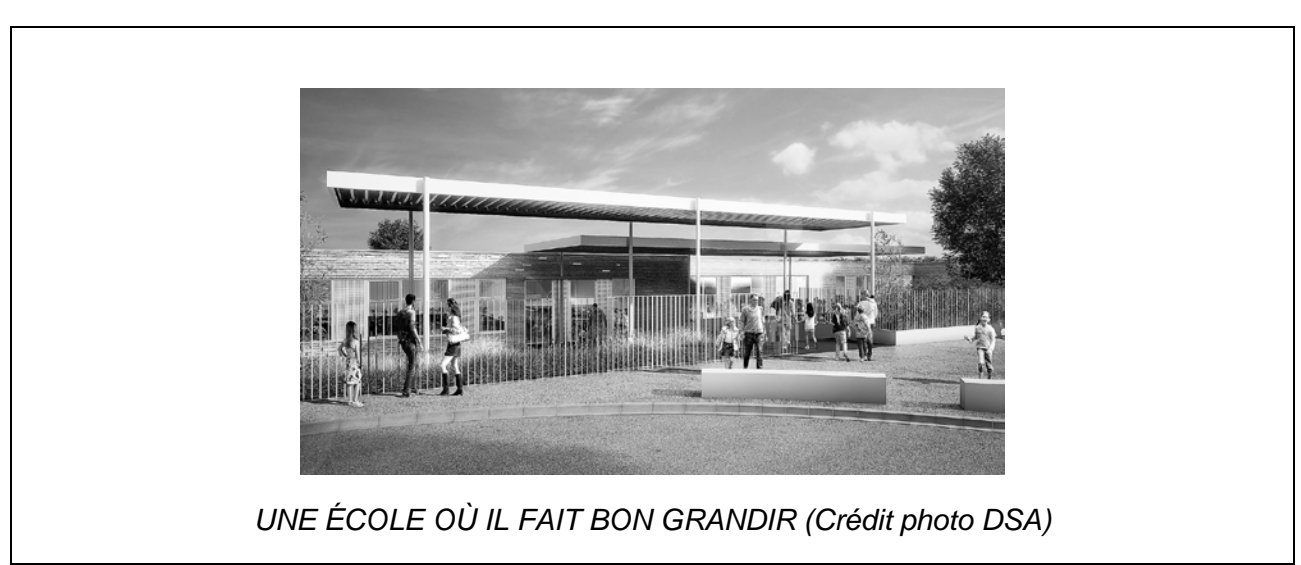

### **Analyse thermique et gestion de l'éclairage d'une école**

- o **Présentation de l'étude et questionnement** ......................... pages 3 à 8
- o **Documents techniques** .......................................................... pages 9 à18
- o **Documents réponses** ............................................................. pages 19 à 20

### *Mise en situation*

Dans le cadre de sa compétence en énergie, la Métropole Européenne de Lille (MEL) gère les réseaux de chaleur publics répartis sur son territoire. Six réseaux de chaleur publics existent actuellement.

Ils se situent sur les communes de Lille, Mons-en-Barœul, Villeneuve d'Ascq, Roubaix, Wattignies et Wattrelos. Les équipements sont alimentés à partir de plusieurs combustibles comme la biomasse ou le gaz.

Les réseaux appartiennent à la MEL, mais ils sont gérés par des concessionnaires qui ont en charge l'exploitation, l'entretien et le développement de ces infrastructures.

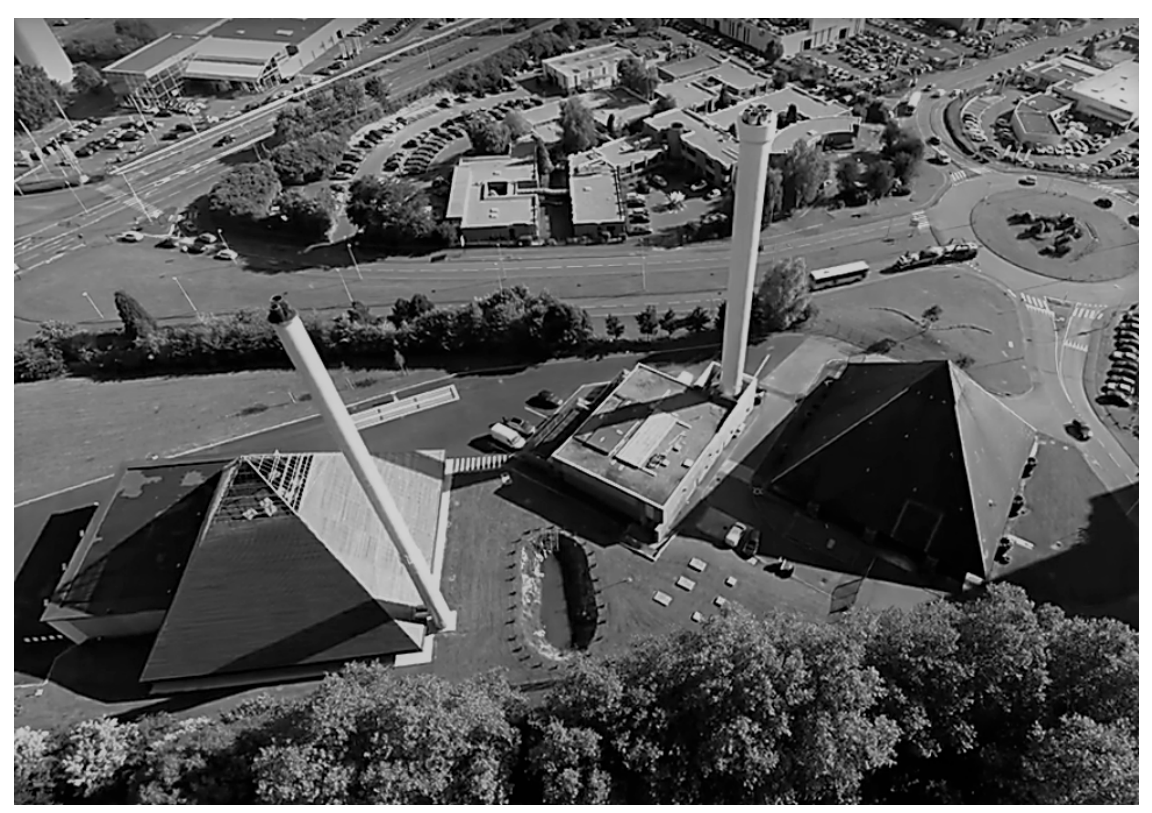

Figure 1 : chaufferie urbaine de Mons-en-Barœul

En 2015, le réseau de 82 km a distribué 575 GWh sur 450 points de livraison (45 % habitat, 55 % tertiaire), soit l'équivalent de 40 000 logements. La chaleur produite était d'origine biomasse à 20 % ; l'objectif à atteindre pour 2023 est de dépasser 50 %.

Les investissements se poursuivent en février 2017 avec l'attribution par la MEL d'une nouvelle concession. Ce contrat prévoit une extension du réseau de chaleur de Lille / Roubaix vers Halluin. Ce projet permettra de valoriser l'énergie fatale (énergie non utile aux procédés industriels, mais récupérable) issue du processus d'incinération du centre de valorisation énergétique d'Halluin. Ce réseau de chaleur alimentera de nouveaux édifices publics tels que les équipements sportifs ou encore les établissements scolaires.

Dans le même temps, les communes approvisionnées de la métropole mènent une campagne de réhabilitation des bâtiments publics et d'habitation.

C'est dans ce contexte que la ville de Mons-en-Barœul a entrepris des travaux de rénovation de l'école maternelle Charles de Gaulle, située en centre-ville.

Dans cette partie commune, nous nous intéresserons à l'étude thermique de la salle de classe n°1 et au projet de gestion d'éclairage de la salle de jeux (voir Figure 2 ci-dessous).

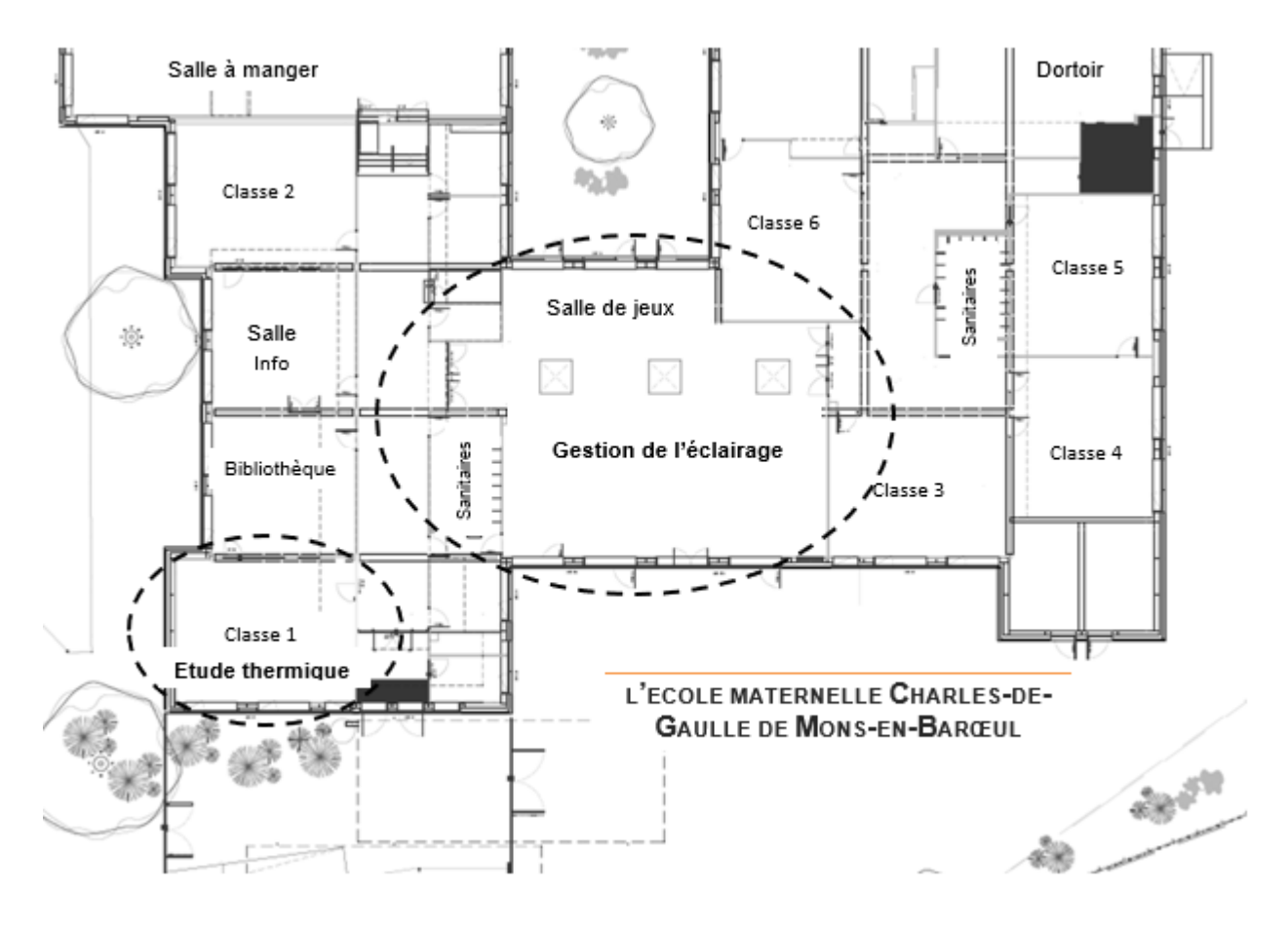

Figure 2 : vue en plan partielle

### **Partie 1 : l'isolation des bâtiments anciens par l'extérieur (ITE) constitue-t-elle un bon investissement ?**

Objectif : estimer les gains en énergie thermique pouvant être obtenus par isolation des parois extérieures de l'école.

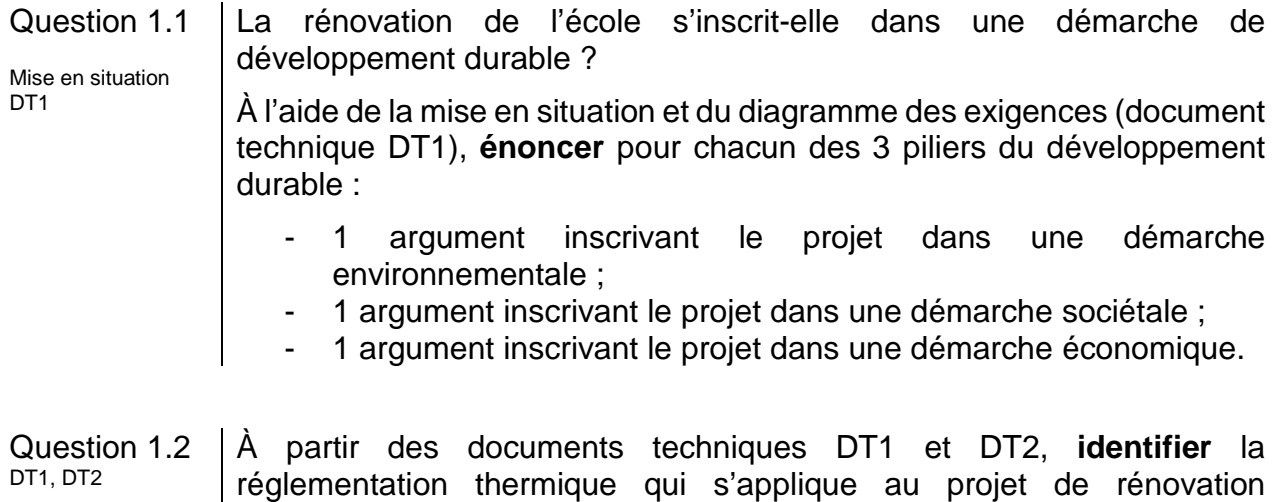

Question 1.3 À partir du document technique DT3, **résumer** les critères d'exigences qui doivent être respectés pour satisfaire la réglementation RT2012, puis à l'aide du DT4, **justifier** le scénario d'étude thermique qui devra être retenu. DT3, DT4

énergétique de l'école. **Justifier** votre réponse.

Afin de constater l'impact sur la régulation du chauffage, on souhaite estimer par une modélisation les déperditions de chaleur d'une salle de classe avant et après rénovation. Pour cela, il est nécessaire de déterminer la résistance thermique équivalente des parois.

- Question 1.4 À partir du document réponse DR1, **calculer** les résistances thermiques de chaque composant. **Compléter** le tableau en indiquant les valeurs trouvées. DR<sub>1</sub>
- Question 1.5 **En déduire** la résistance globale R<sub>therm</sub> de la paroi verticale rénovée. **Compléter** le DR1. À l'aide du DT5, **vérifier** que la réglementation pour ce projet de rénovation est respectée. DR1, DT5

On utilise la valeur calculée précédemment pour paramétrer le modèle de simulation relatif à l'évolution de la température intérieure de la salle de classe 1. Il s'agit de montrer l'impact de la rénovation des parois extérieures sur la régulation du chauffage. La modélisation proposée tient compte du volume de la pièce, de la surface des parois extérieures et de l'évolution de la température extérieure.

Question 1.6 Sur le DR2, **positionner** sur le modèle de simulation, les blocs A, B et C au regard de leur description. **Indiquer** dans le tableau le type des variables (interne ou externe) associées aux composants. DR2 Question 1.7 À la lecture du DT6, **commenter** les résultats des simulations de la régulation de chauffage avant et après rénovation. La puissance installée des radiateurs est inchangée. À l'aide du DT6, **calculer** le rapport « Rt » des temps de fonctionnement du chauffage :  $R_t = t$  avant rénovation / t après rénovation. À l'aide du DT4, **calculer** le rapport « Rc » des consommations en énergie primaire du chauffage :  $R_c = E_{avant}$  rénovation /  $E_{apri}$ ès rénovation. Analyser les écarts entre R<sub>t</sub> et R<sub>c</sub> puis identifier les hypothèses simplificatrices retenues pour le modèle proposé. DT4, DT6 DR<sub>2</sub>

La paroi d'origine est composée d'un voile de béton plein et d'une fine épaisseur de polystyrène expansé. L'isolation par l'extérieur va permettre de diminuer le flux de chaleur s'échappant par les parois.

Question 1.8 | En vous référant aux performances des matériaux du DT7 d'une part et au diagramme des exigences en DT1 d'autre part, **déterminer** le panneau sandwich le plus adapté au regard de la charge additionnelle acceptée. DT1, DT7

> **Confirmer** ce choix au regard de l'impact environnemental lié au changement climatique et au regard des performances thermiques attendues.

Question 1.9 **Conclure** sur les choix constructifs retenus pour l'isolation thermique des parois extérieures de l'école, au regard du cahier des charges et du développement durable.

### **Partie 2 : l'investissement dans de nouveaux luminaires de technologie DEL est-il nécessaire ?**

Objectif : mener une étude préliminaire pour estimer la rentabilité de l'investissement.

Avec le remplacement des luminaires à tubes fluorescents existants, un gain non négligeable est attendu au regard de leur consommation et en termes de cycle de vie. Le choix se porte sur des luminaires à technologie. Trois puits de lumière naturelle sont également prévus.

Question 1.10 | **Justifier,** à partir du DT8, la pertinence du choix de la technologie en DT8 fonction de son coût global et de sa durée de vie.

L'éclairement **E** en Lux peut être calculé avec l'équation :  $\mathbf{E} = \frac{\mathbf{\Phi}*\cos\left(\frac{\alpha}{2}\right)}{d^2}$  $d^2$ 

- $\Phi$ : flux lumineux initial en lumen (lm)
- $\alpha$ : angle d'ouverture du faisceau de lumière en degré (°)
- **d** : distance entre le plafond d'installation et le plan d'activité en mètre (m)
- Question 1.11 Pour le modèle *Philips CoreLine Downlight* présenté dans le DT9, **relever** les valeurs du flux lumineux initial en lumen ainsi que la valeur de l'angle d'ouverture du faisceau de lumière. DT<sub>9</sub>

**Calculer** l'éclairement (en Lux) d'un luminaire sur le plan utile d'activité. Dans notre cas le sol est situé à 2,8 mètres du luminaire.

La surface d'éclairement d'un luminaire S en m<sup>2</sup> peut être calculée à partir de la relation :

### $E= \Phi/S$

- $\Phi$ : flux lumineux initial en lumen (lm)
- **E** : éclairement en lux
- Question 1.12 **Calculer** la surface d'éclairement d'un luminaire sur le plan d'activité en utilisant les données de la question précédente.
- Question 1.13 DT1, DT10 **Comparer** cet éclairement en Lux à celui de l'exigence de confort visuel exprimée dans le DT1. **Conclure** quant au choix de ce modèle de luminaire.

On définit le facteur d'insuffisance comme étant le rapport entre l'exigence de confort visuel et l'éclairement du luminaire sur le plan d'activité, ces deux valeurs étant exprimées en lux.

**Calculer** le facteur d'insuffisance.

L'essentiel de l'activité se déroule au centre de la pièce.

À partir des résultats des simulations « Dialux » sur le DT10, **choisir** et **justifier** l'implantation optimale des luminaires pour compenser cette insuffisance et satisfaire le critère d'exigence de confort visuel.

Question 1.14 Pour la suite de l'étude, le facteur d'insuffisance est fixé à 2.15. **Déterminer** le nombre minimal théorique de luminaires *Philips CoreLine Downlight* nécessaires sachant que la salle de jeux totalise une surface de 215 m².

Les anciens tubes fluorescents avaient une efficacité lumineuse d'environ 80 lm·W-1 (lumen par watt).

Question 1.15 | En vous référant au DT9, *indiquer* l'efficacité lumineuse des luminaires *Philips CoreLine Downlight* et **déterminer** le gain (en %) obtenu grâce au passage à la technologie DEL. DT9

Dans les bâtiments, la consommation d'énergie liée à l'éclairage est conséquente. Son impact environnemental n'est pas négligeable. Dans cette école, les luminaires fonctionnent durant les périodes d'ouverture hebdomadaire à raison de 5 jours pendant 10 h, 36 semaines par an.

On estime qu'une gestion intelligente du bâtiment peut permettre une économie de 60 % de la consommation d'énergie liée à l'éclairage. Cette gestion tient compte de lumière naturelle ambiante, des horaires d'ouverture et de la présence des usagers.

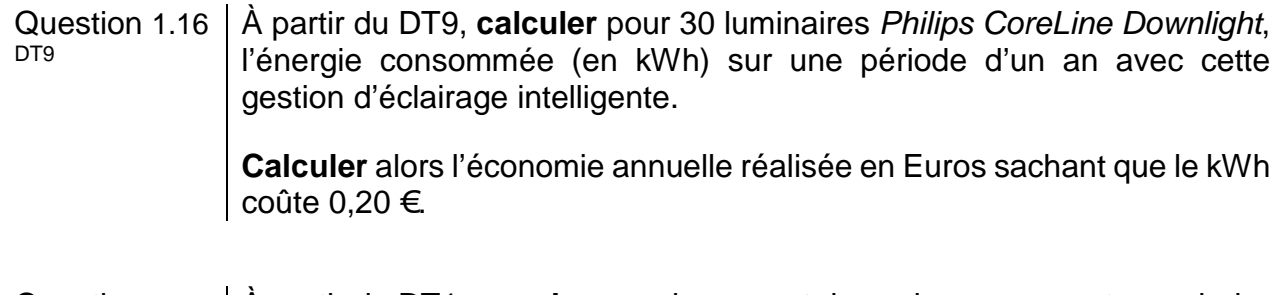

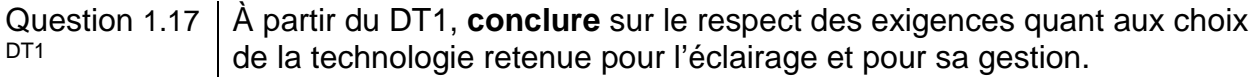

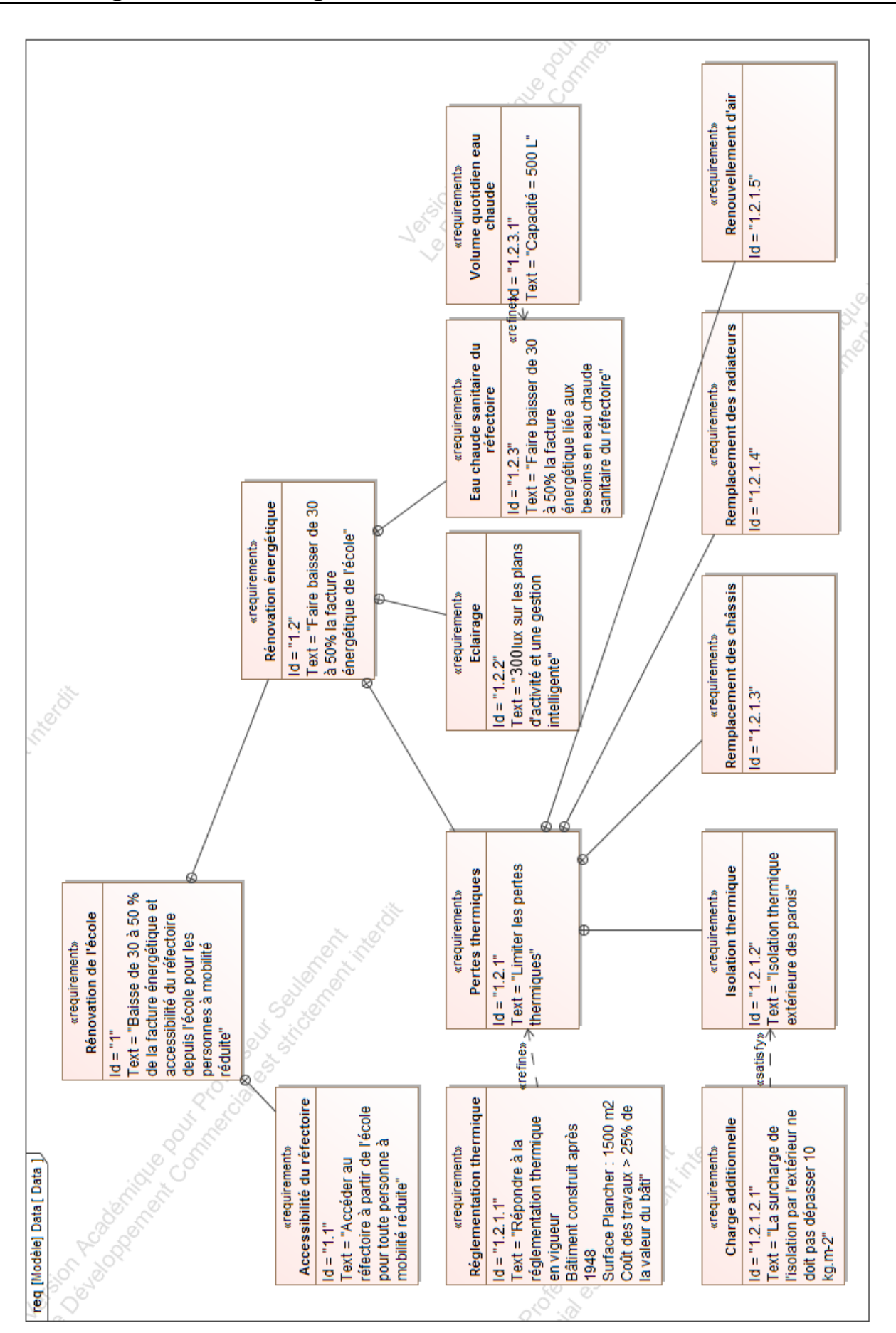

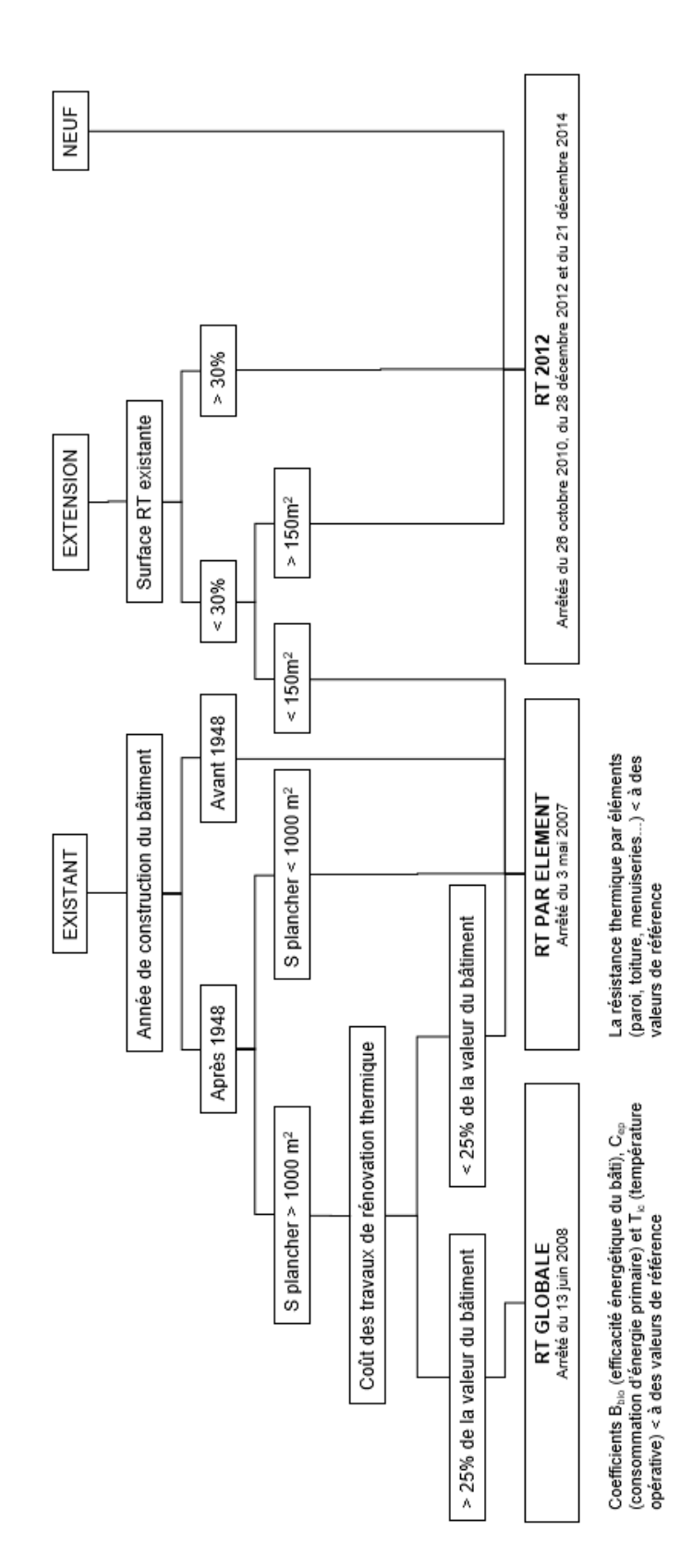

### **DT2 : organigramme d'application de la réglementation thermique**

### **DT3 : RT globale, critères à satisfaire**

La méthode de calcul Th-BCE 2012 est une méthode de calcul réglementaire définie par le centre scientifique et technique du bâtiment. Elle est utilisée obligatoirement pour toute étude thermique de bâtiments soumis à la RT2012. La méthode se base sur un modèle horaire d'occupation du bâtiment et des données climatiques locales. La RT 2012 s'articule autour de trois exigences principales.

- Le besoin bioclimatique Bbio caractérise l'efficacité énergétique du bâti. Le Bbio vise à réduire la consommation de chauffage, de rafraîchissement et d'éclairage artificiel du bâtiment en optimisant sa conception. Le coefficient Ubât permet d'évaluer le niveau d'isolation global du bâtiment.
- La consommation d'énergie primaire Cep, exprimée en kWhep·m<sup>-2</sup>, représente les consommations d'énergie primaire en chauffage, climatisation, ventilation, éclairage, eau chaude sanitaire et auxiliaires du bâtiment. La Cep du projet doit être au moins inférieure de 30 % à la Cep initiale et inférieure à une Cep de référence préconisée par le moteur de calcul.
- La température opérative maximale Tic est calculée en période d'occupation pour un jour chaud. La Tic du projet doit être inférieure à la Tic de référence préconisée par le moteur de calcul.

Des performances minimales (des garde-fous) sont également requises pour une série de composants (isolation, ventilation, système de chauffage...).

### **DT4 : RT globale, résultats des études thermiques**

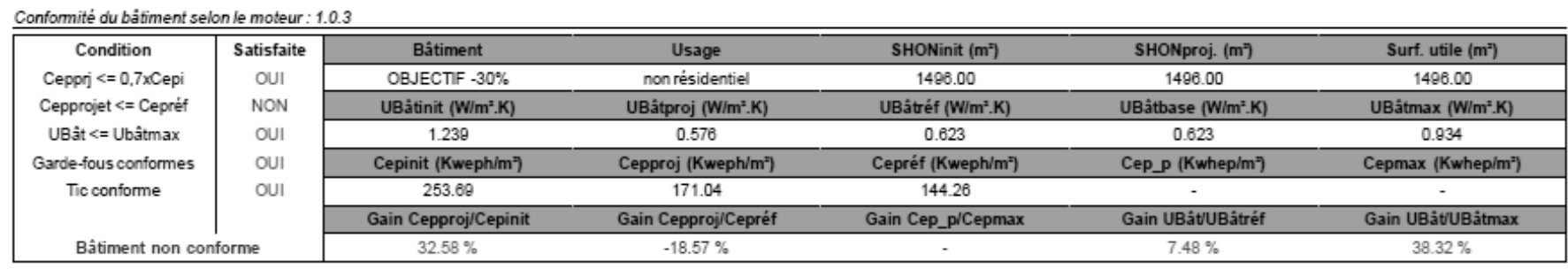

Scénario n°1 : réfection de l'isolation des murs extérieurs et de la toiture, et remplacement des menuiseries.

#### Comparatif des consommations en énergie primaire (kWhep/m<sup>2</sup>)

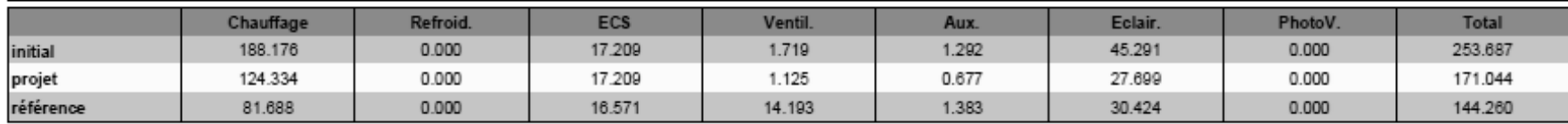

Scénario n°2 : réfection de l'isolation des murs extérieurs et de la toiture, remplacement des menuiseries, installation d'une VMC double flux et remplacement des systèmes d'éclairage.

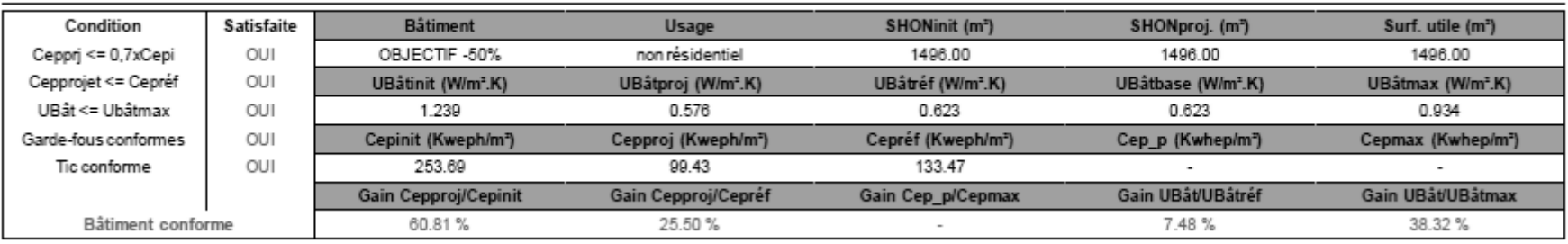

#### Conformité du bâtiment selon le moteur : 1.0.3

Comparatif des consommations en énergie primaire (kWhep/m<sup>2</sup>)

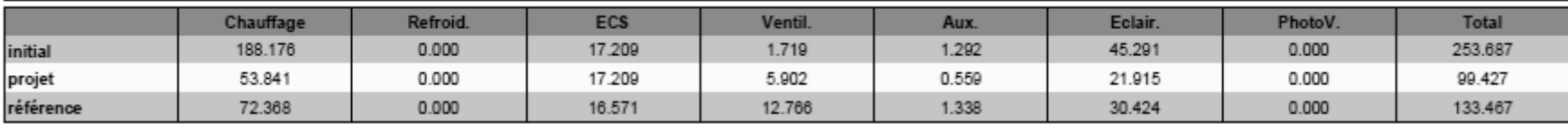

### **DT5 : extrait de la réglementation thermique RT 2012**

La réglementation thermique RT 2012 spécifie pour les bâtiments neufs une consommation maximale de 50kWh.m-2.an-1 (à moduler suivant les régions) et une isolation respectant des valeurs seuils minimales pour chaque élément. Le tableau ci-dessous récapitule ces valeurs :

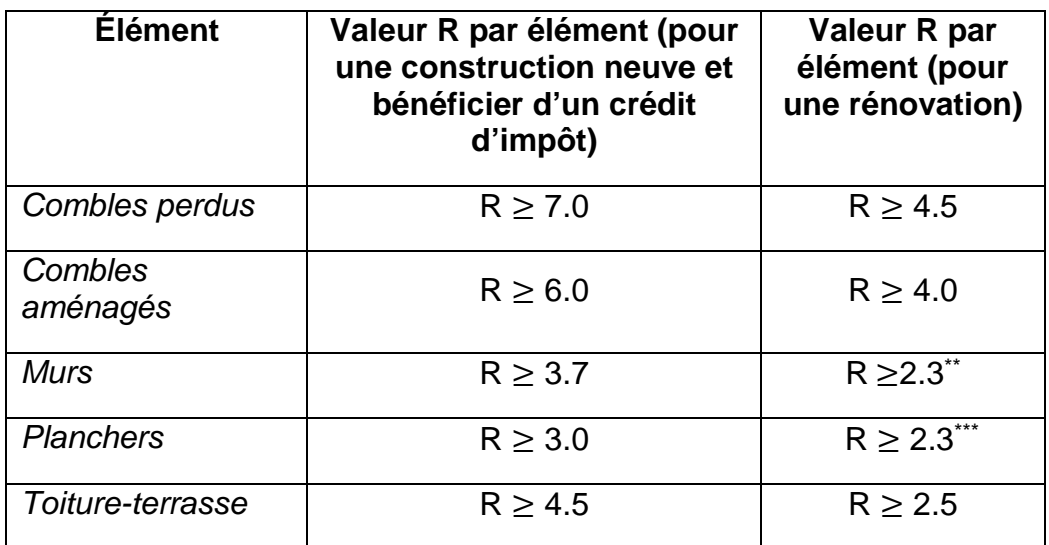

\*\* cette valeur dépend du type de mur

\*\*\* cette valeur dépend du type de plancher

### **DT6 : simulation des variations de la température intérieure et de la régulation du chauffage**

Les simulations ci-dessous sont obtenues pour une variation de la température extérieure comprise entre 6,5°C et 14,5°C : températures moyennes minimales et maximales de la région en hiver.

Les résultats ont été obtenus sur une période de 12 h. Le chauffage fonctionne en moyenne 305s par impulsion.

Simulation de la régulation de chauffage avant rénovation :

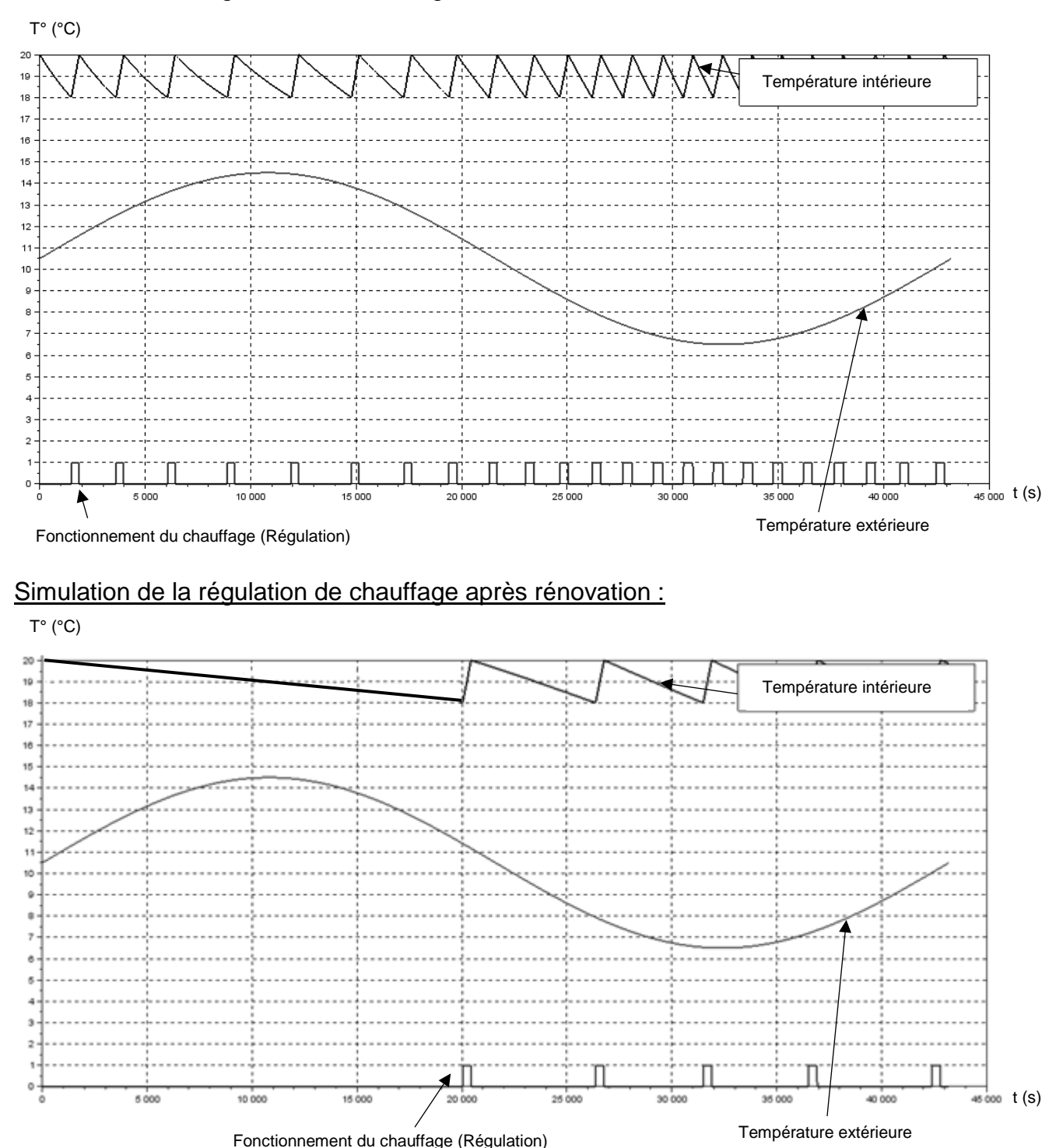

### **DT7 : caractéristiques de deux panneaux sandwichs**

**Définition de l'unité fonctionnelle (UF) :** étude réalisée pour 1 m² de paroi verticale pendant 50 ans en assurant les performances prescrites du produit (données environnementales des produits – base INIES ou données fabricant).

### **Panneau sandwich de bardage avec une âme laine de roche et deux parements acier**

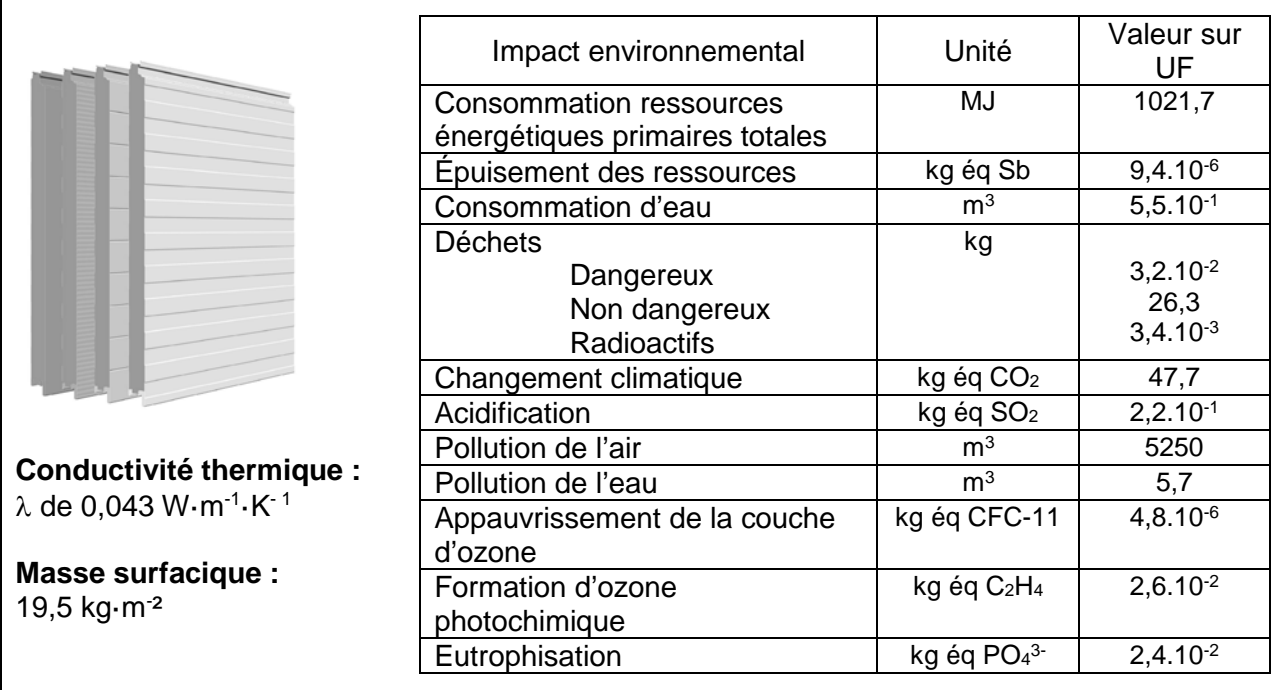

### **Panneau sandwich de bardage en mousse rigide et deux parements aluminium**

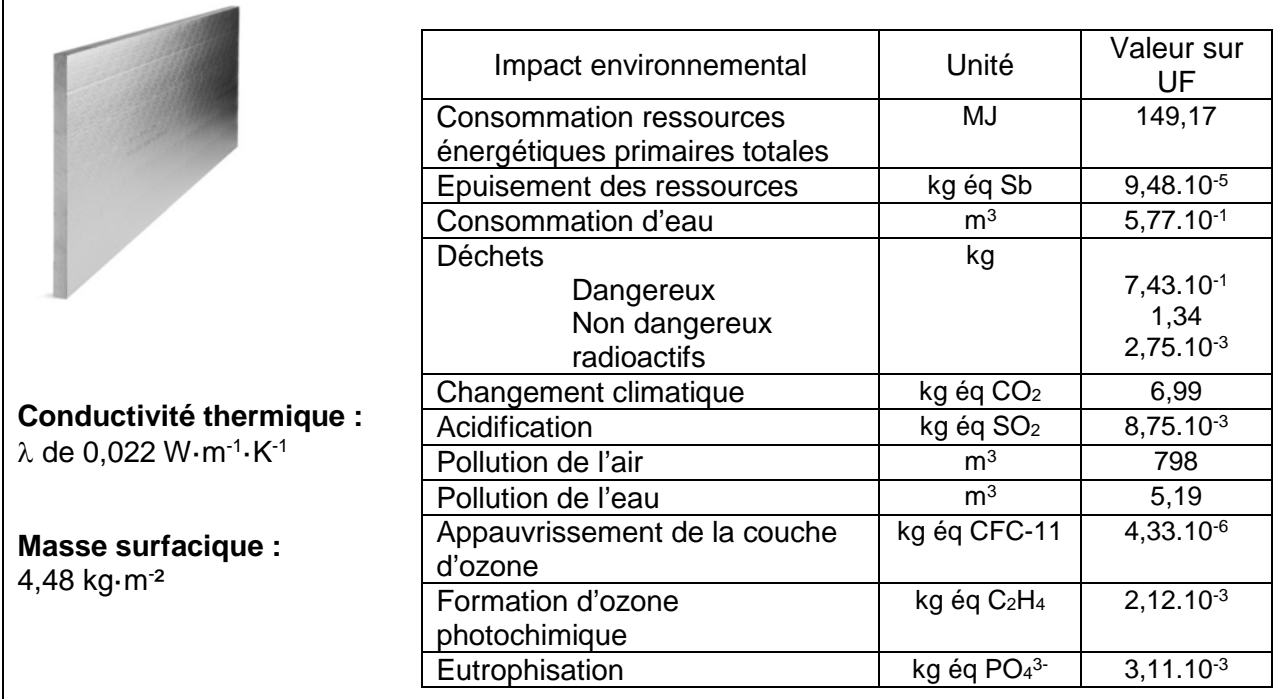

 $\Gamma$ 

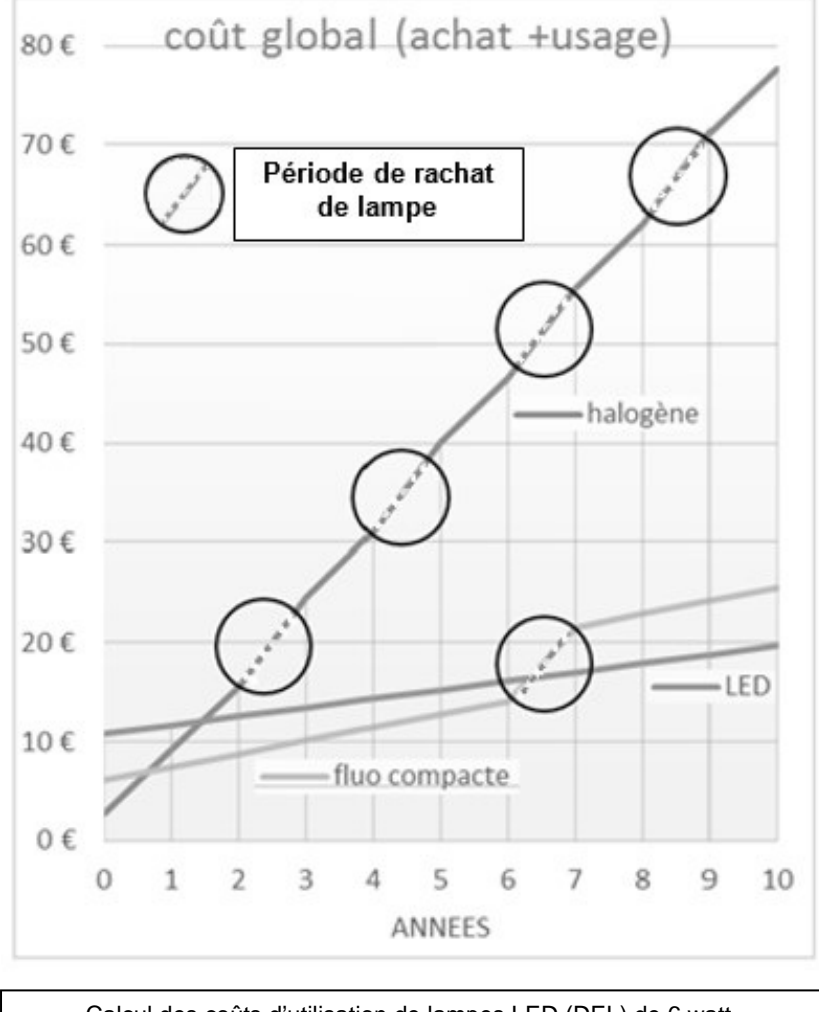

Calcul des coûts d'utilisation de lampes LED (DEL) de 6 watt, équivalente aux anciennes lampes de 60 Watt – Source ADEME (Agence de l'Environnement et de la Maîtrise de l'Energie)

### **CoreLine Downlight**

### DN140B LED20S/840 PSD-E WR

Coreline Downlight Gen4 - 840 blanc neutre - Alimentation avec interface DALI - Réflecteur blanc - Connecteur à poussoir et soulagement de traction - Protection des doigts

#### Données du produit

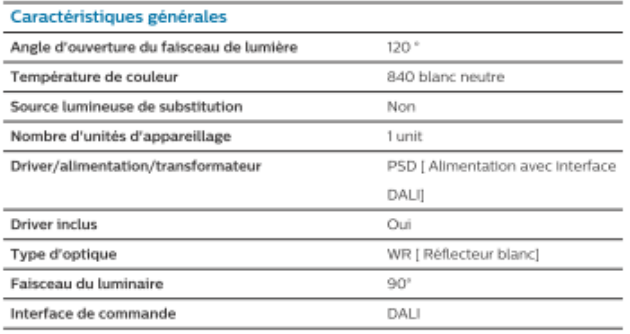

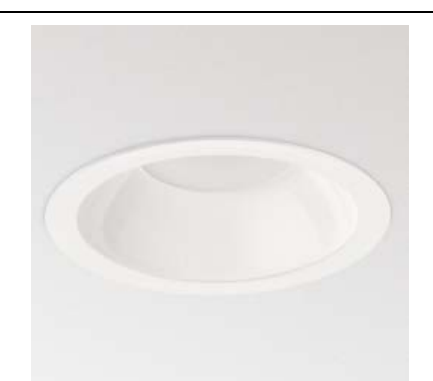

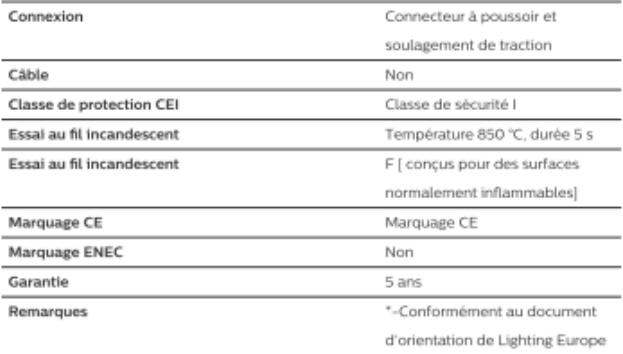

 $108 \times 0 \times 0$  mm  $(4.3 \times 0 \times 0$  in)

Dimensions (hauteur x largeur x profondeur)

Convient à une commutation aléatoire

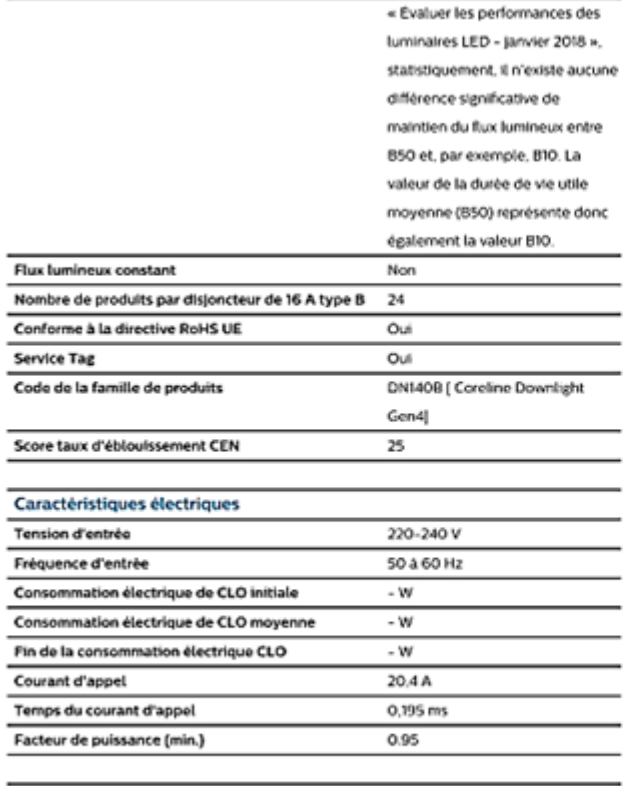

Out

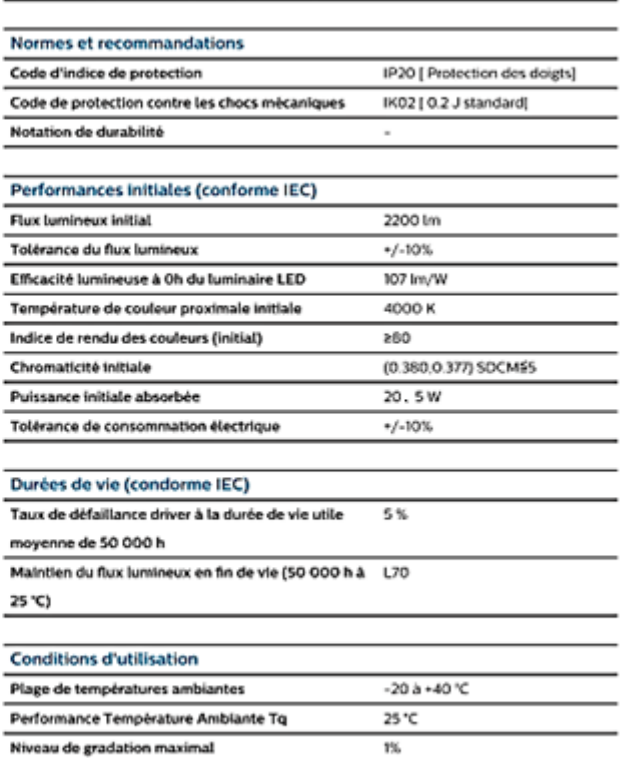

**Out** 

#### **Gestion et gradation**

avec gradation

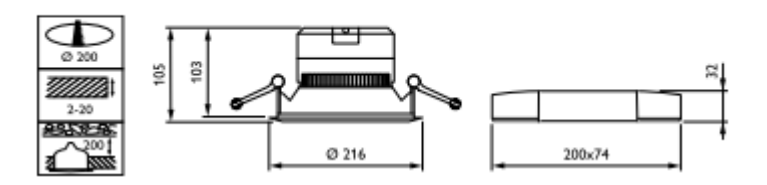

Comparaison en courbes Isolux (valeurs en lux) de quatre implantations en nombres différents du luminaire *Philips CoreLine Downlight* employé dans la salle de jeux.

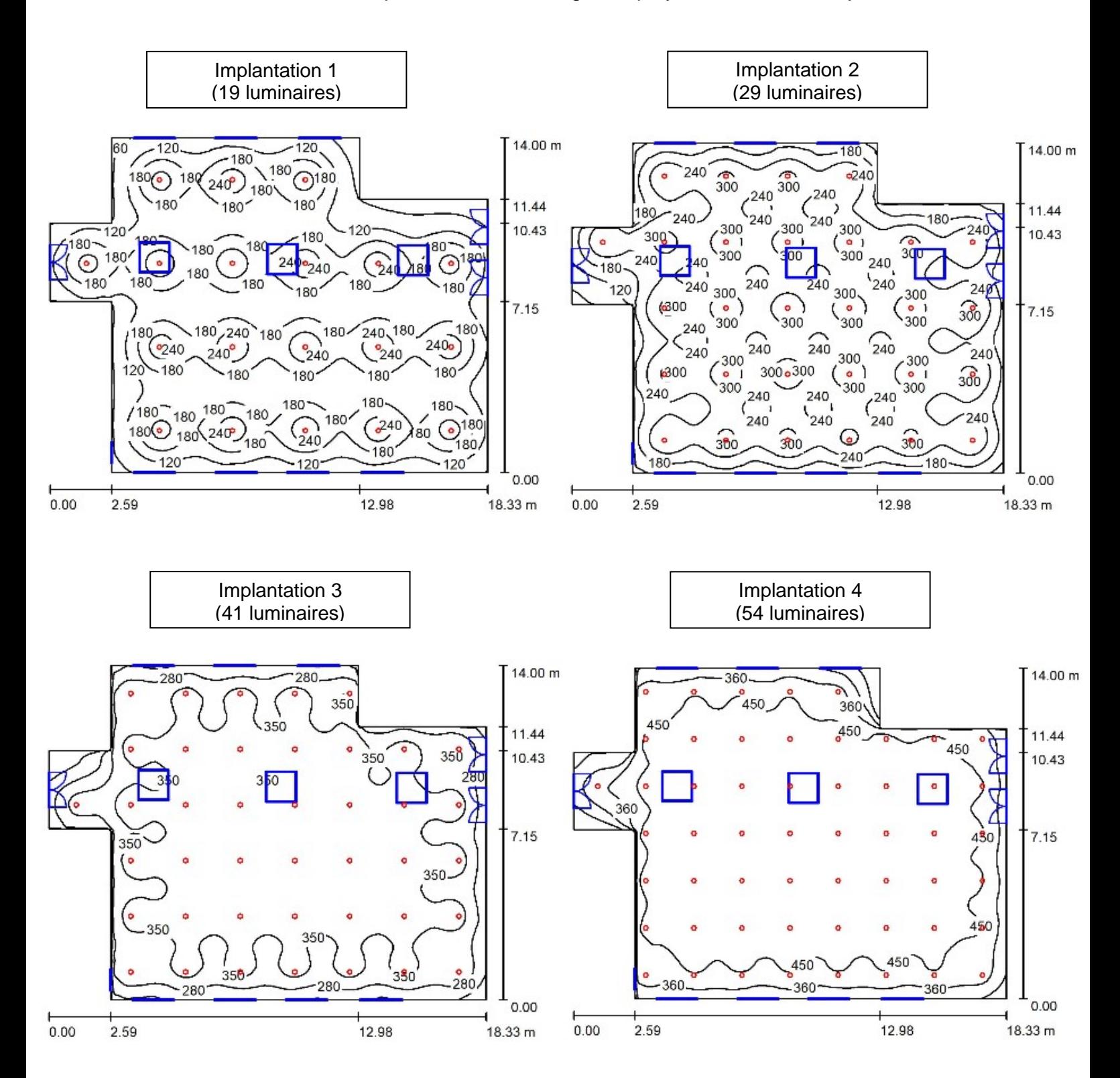

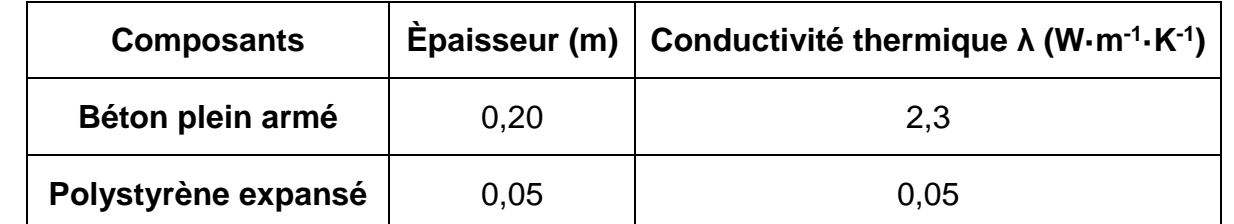

**Composition de la paroi verticale existante :**

**Composition de la paroi verticale rénovée :**

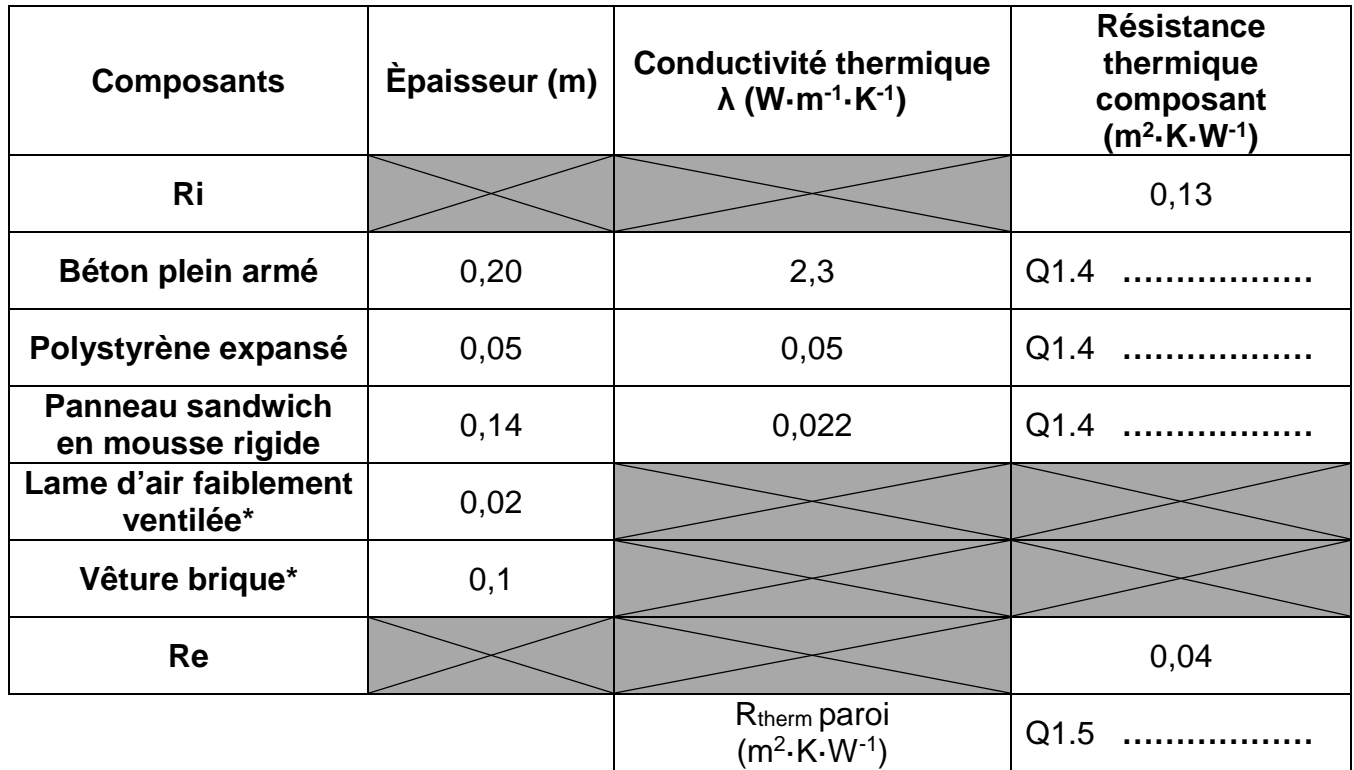

**\*** La lame d'air et le parement brique ne contribuent pas à l'isolation thermique par l'extérieur du fait de la non-étanchéité à l'air de l'ensemble.

### **Définition :**

La résistance thermique globale d'une paroi est notée **Rtherm** ∙ [m²·K·W-1]

$$
R_{therm} = R_i + \sum \frac{e_{matériau}}{\lambda_{matériau}} + R_e
$$

Avec  $R_i = 0.13 \text{ m}^2 \cdot \text{K} \cdot \text{W}^{-1}$  et  $R_e = 0.04 \text{ m}^2 \cdot \text{K} \cdot \text{W}^{-1}$ 

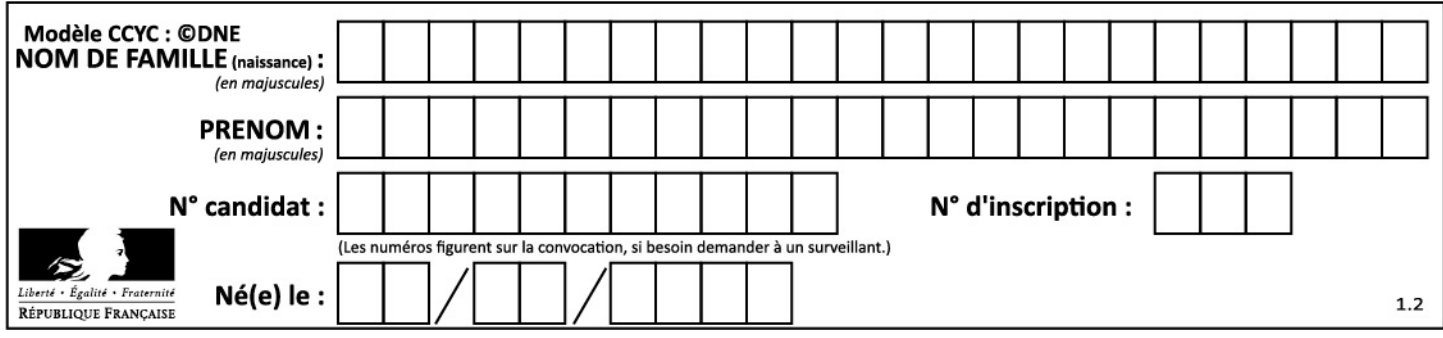

### **Question 1.6**

**A :** déperditions de chaleur à travers la paroi (dépend de la conductivité thermique et de l'épaisseur des matériaux de la paroi) en fonction des variations de température extérieure.

**B** : modélisation du chauffage et de sa régulation. Le chauffage se déclenche quand la température descend en-dessous de 18°C et s'arrête lorsque la température atteint 20°C.

**C :** volume de la pièce à chauffer (capacité thermique de l'air de la salle de classe) et mesure de la température intérieure.

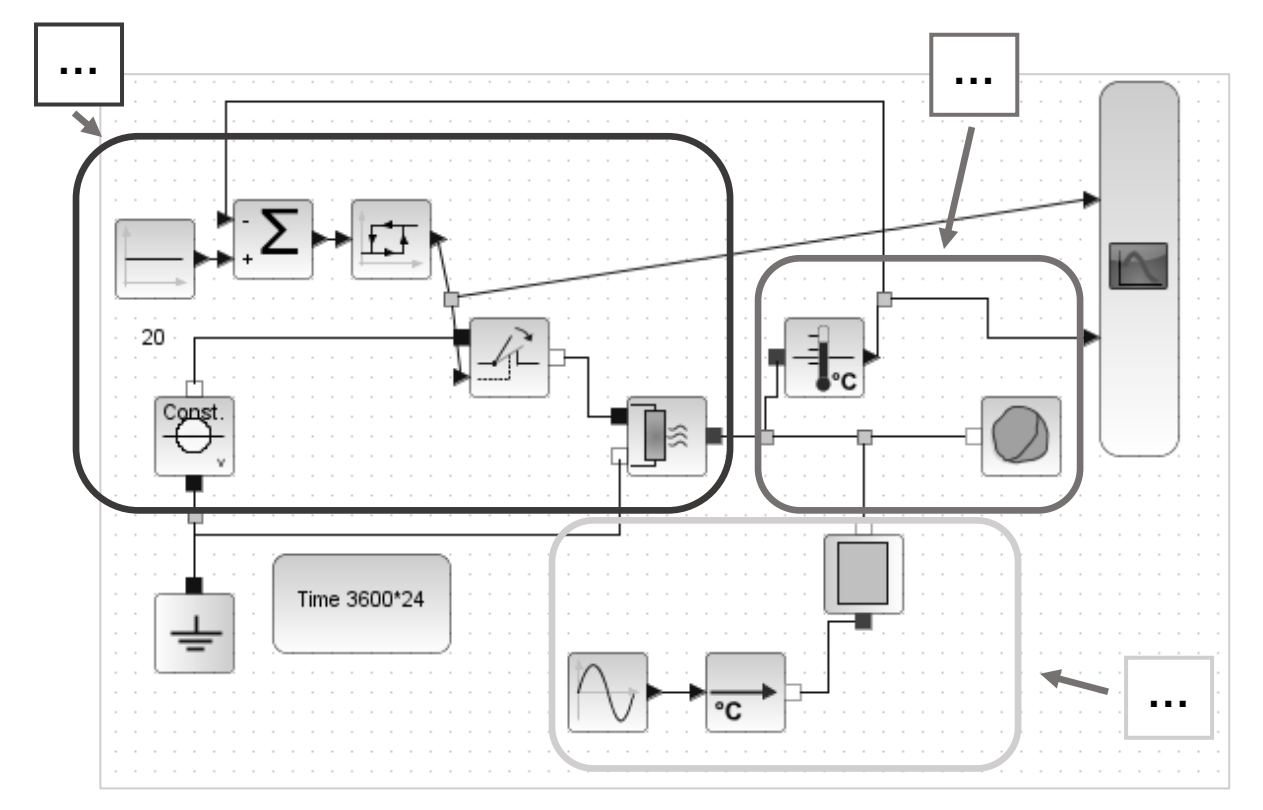

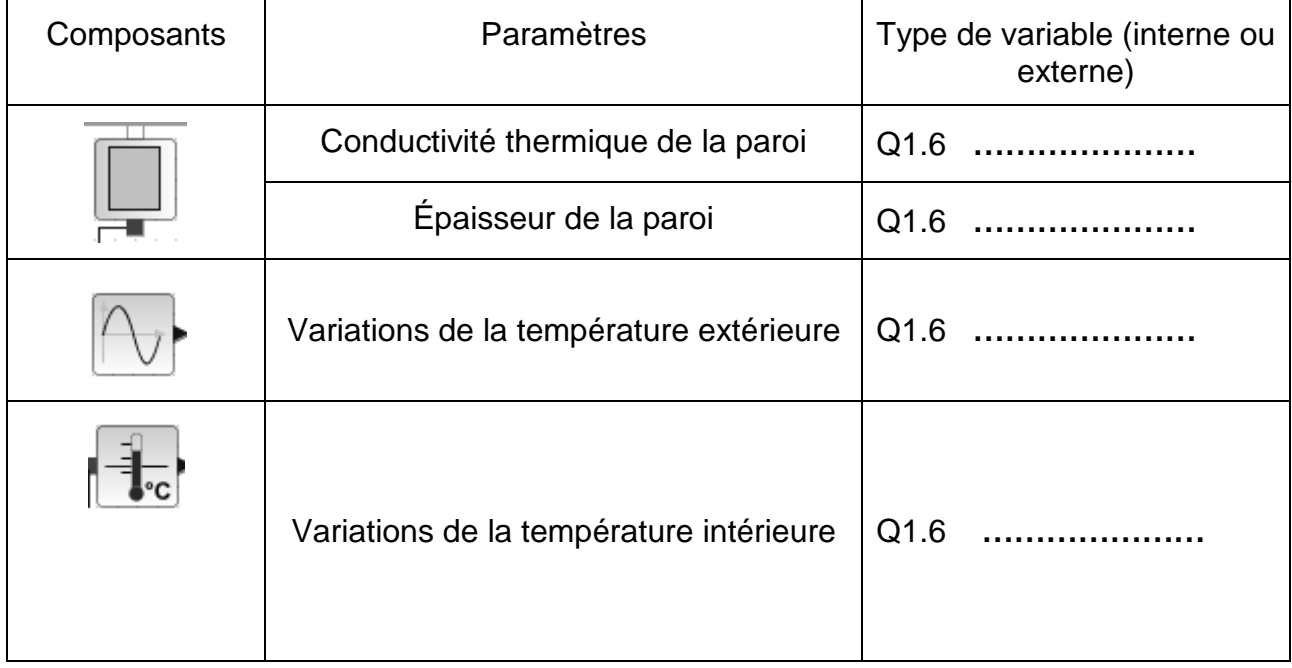

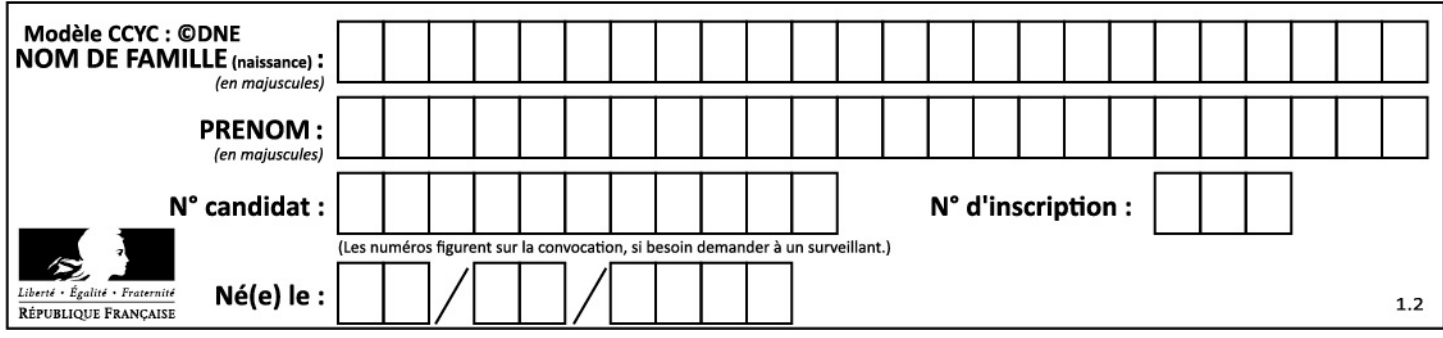

### **PARTIE SPÉCIFIQUE (8 points)**

### **SYSTÈMES D'INFORMATION ET NUMÉRIQUE**

Gestion de l'éclairage de la salle de jeux avec un bus DALI

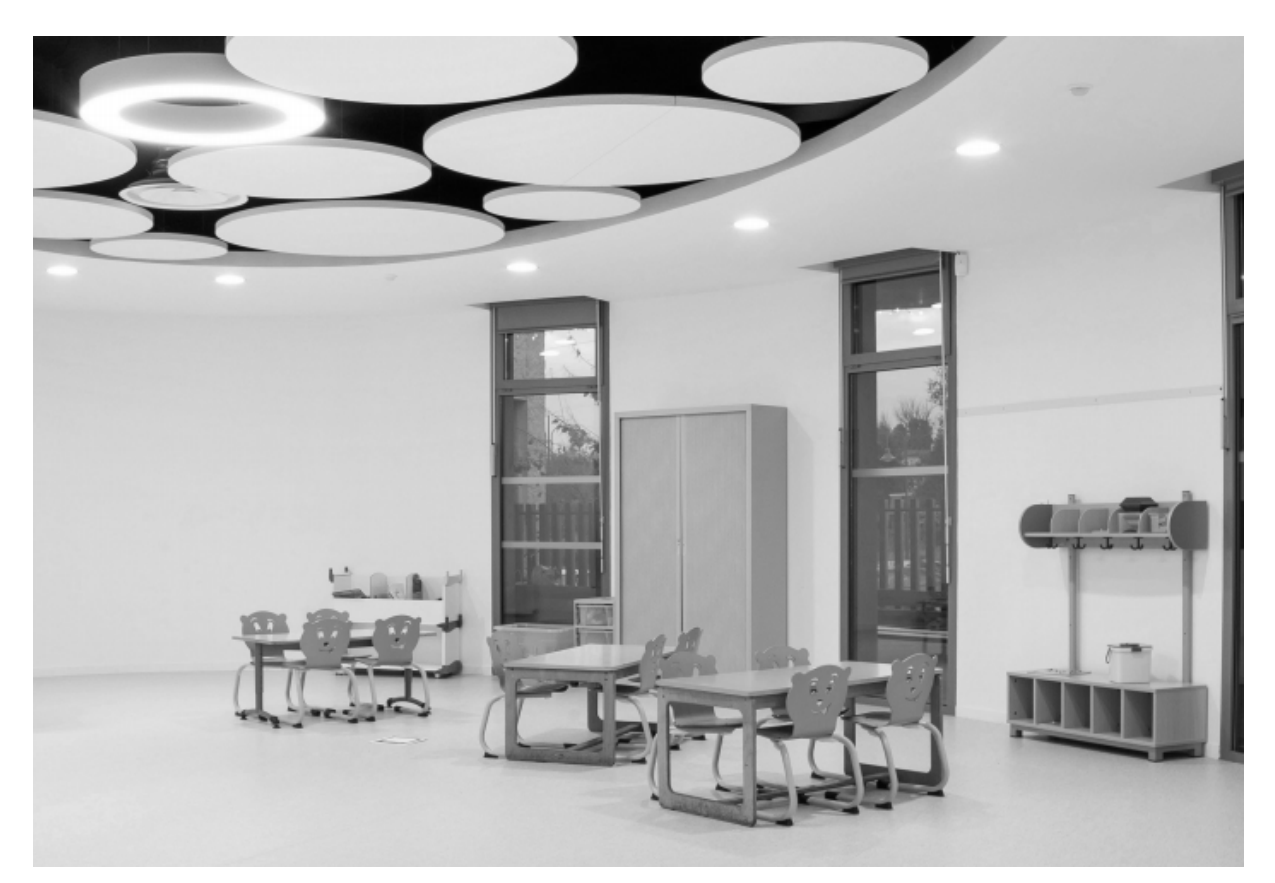

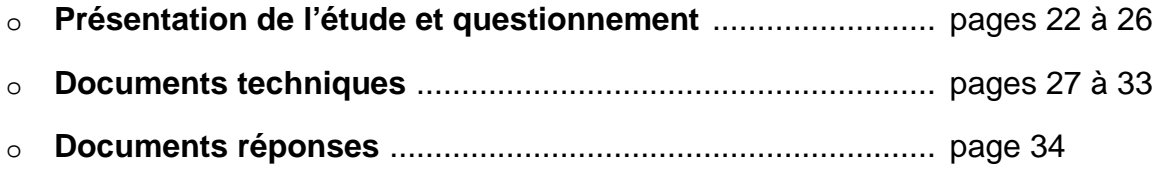

Dortoir Salle à manger Classe 2 Classe 6 Classe 5 Sanitaires Salle de jeux  $\langle \rangle$ Salle Info Gestion de l'éclairage Classe 4 Sanitaires Bibliothèque Classe 3 Classe 1 L'ECOLE MATERNELLE CHARLES-DE-**GAULLE DE MONS-EN-BARCEUL SERVALLE** äЖ

Le support d'étude est la salle de jeux de l'école maternelle Charles de Gaulle (cf. Fig. 1)

Fig. 1 – Vue en plan partiel de la salle de jeu

### *Travail demandé*

### **PARTIE A : comment acquérir l'information de luminosité pour piloter le système d'éclairage ?**

Objectif : définir les constituants permettant l'acquisition et la transmission des données.

DALI (*Digital Addressable Lighting Interface*) est une interface standard. DALI permet de gérer, commander et réguler numériquement une installation d'éclairage par l'intermédiaire d'un bus de communication « deux fils » communément appelé « ligne DALI ».

La salle de jeux de l'école maternelle est divisée en deux parties d'égale superficie correspondant à deux zones DALI. Cette étude portera sur la zone incluant les *skydomes* qui comporte six luminaires. Un gradateur est associé à chaque luminaire.

<span id="page-24-0"></span>Question A.1 **À partir du document DTS1, compléter** la chaîne d'information sur le [DRS1](#page-37-0) en précisant pour chaque bloc les constituants associés. DRS<sub>1</sub>

**23- 2D2IDSINPO1 Page : 22/34**

Question A.2 **Compléter** le tableau du DRS2, en indiquant à partir du diagramme de séquence du DTS2, les noms, désignations et types des 4 variables utilisées pour le traitement de l'information. DTS2 DRS2

Le capteur permettant l'acquisition de l'information de luminosité est du type photodiode réceptrice BPW21 (Fig. 2). Ce composant a une plage de sensibilité allant de 420 à 675 nm qui est adaptée à la mesure du niveau de lumière visible.

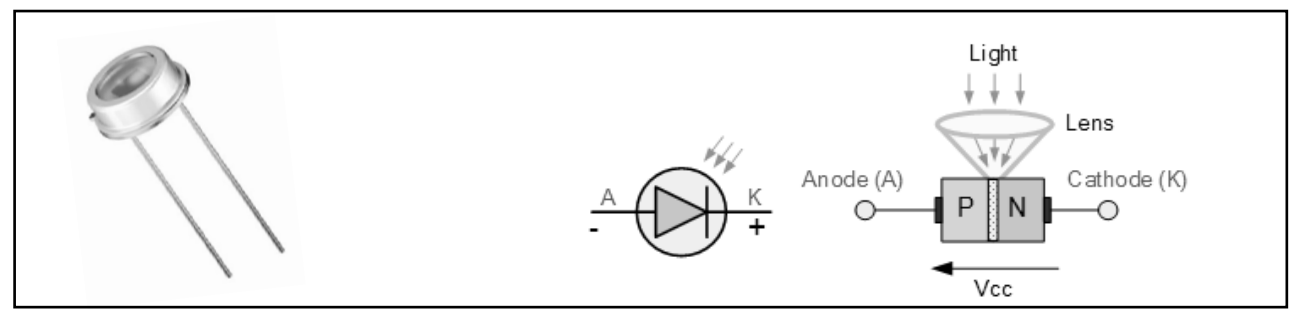

Fig. 2 – Photodiode réceptrice BPW21

Le courant généré  $I_p$  en  $\mu A$  est proportionnel à la luminosité  $E_x$  en Lux suivant la loi linéaire :

$$
I_p = \frac{Ex}{100}
$$

Un montage à l'aide d'un amplificateur linéaire intégré permet de convertir l'intensité du courant en tension (Fig. 3).

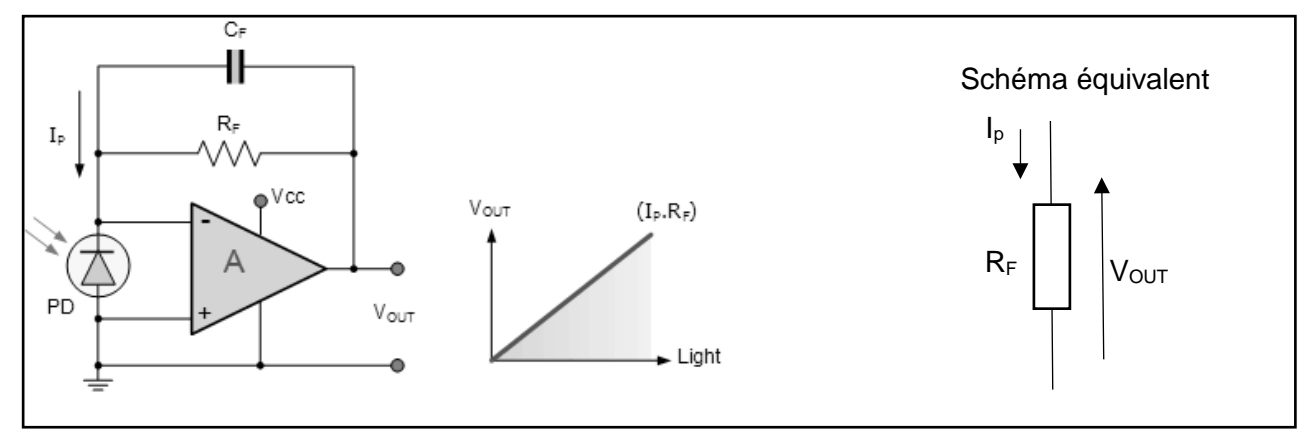

Fig. 3 – Montage amplificateur linéaire intégré

Question A.3 **Calculer** I<sub>p</sub> pour 0 Lux puis pour 1 000 Lux.

Déterminer la valeur de la résistance R<sub>F</sub> (en Ω) pour qu'un éclairement de 0 à 1000 Lux induise une tension Vout de 0 à 5 volts en utilisant le schéma équivalent.

Le condensateur C<sub>F</sub> permet avec R<sub>F</sub> de constituer un filtre passe-bas à une fréquence de coupure Fc = 15 Hz. **Justifier** la présence de ce filtre.

Pour être traité par un microcontrôleur, le signal analogique issu du capteur de lumière doit être converti en un signal numérique. Le microcontrôleur intègre un convertisseur analogique/numérique (CAN) dont les caractéristiques sont les suivantes (Fig. 4) :

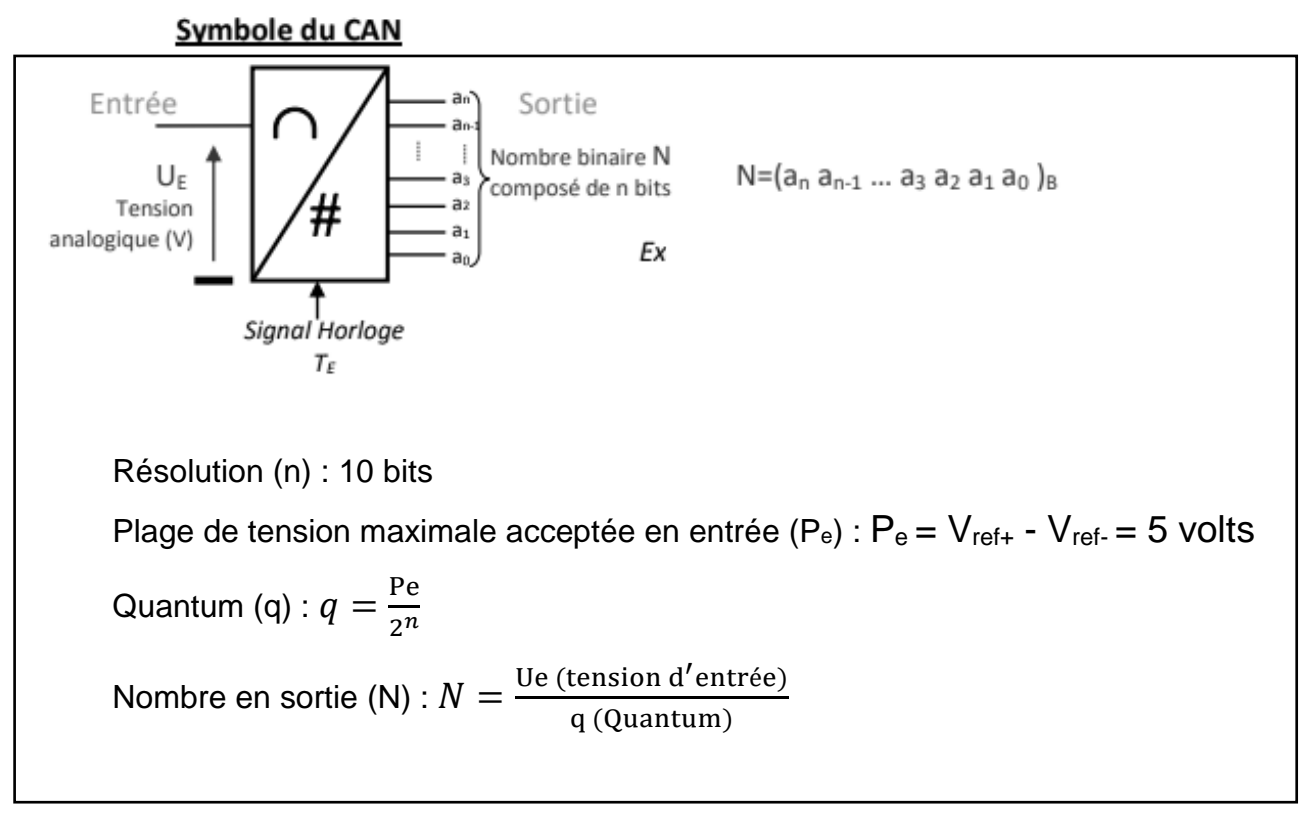

Fig. 4 – Caractéristiques du convertisseur analogique/numérique (CAN)

Nous souhaitons estimer la valeur du mot de sortie du CAN lorsque la luminosité est de 20 Lux (soit  $Ue = 100$  mV)

Question A.4 En vous aidant des caractéristiques du CAN, **déterminer** le nombre de valeurs possibles en sortie pour le nombre (N).

**Calculer** la valeur du Quantum (q).

**Calculer** le nombre en sortie (N<sub>100</sub>) de ce CAN pour une tension U<sub>e</sub> de 100 mV.

**Convertir** ce nombre N100 en binaire uniquement pour sa partie entière.

À l'issue de cette acquisition, le contrôleur envoie le mot binaire de commande (0010110100)2 au gradateur DALI. La valeur de ce mot binaire permet de régler le dosage de puissance (en %) d'un luminaire.

#### Question A.5 DTS3 **Convertir** cette valeur en décimal. À partir de la courbe du document technique DTS3, **déterminer** le pourcentage d'éclairement associé.

Question A.6 DTS2 **Conclure** en justifiant le besoin de chaque constituant de la chaîne d'information (acquisition de l'information, conditionnement, conversion, traitement et transmission des données).

### **23- 2D2IDSINPO1 Page : 24/34**

### **PARTIE B : comment piloter le système à distance ?**

Objectif : analyser la solution retenue pour piloter le système d'éclairage à distance.

Dans cette partie, on souhaite faire évoluer le système en le rendant pilotable à distance. Pour ce faire, on installera une passerelle Ethernet vers le bus DALI. Cette passerelle sera réalisée par un nano-ordinateur de type Raspberry Pi 4, d'adresse physique 28:47:E6:D5:62:44, muni d'une carte AL DALI HAT, connecté au réseau par un câble Ethernet. Le réseau de l'école est de classe B. Le serveur fournit un service DHCP.

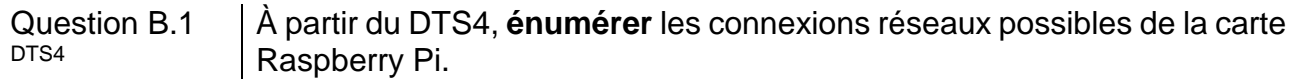

Question B.2  $\begin{vmatrix} \hat{A} & \hat{B} & \hat{B} \\ \hat{B} & \hat{B} & \hat{B} \end{vmatrix}$  artir du DTS5, **déterminer** le nombre de réseaux possibles puis préciser le nombre d'hôtes par réseau.

Le service informatique a choisi l'adresse réseau 172.16.0.0 avec un masque de sousréseaux : 255.255.0.0

Question B.3 **Déterminer** la plage des adresses IP disponibles pour les ordinateurs et les équipements pour ce réseau. À partir des DTS4 et DTS6, **déterminer** l'adresse IP de la carte Raspberry Pi 4 de la passerelle DALI. **Quelle est** la particularité de cette adresse ?  $DTSA$ DTS6

La page Web permettant la saisie des seuils d'éclairage, le rendu graphique … est donnée sur le DTS7. Le *framework* JQuery Mobile a été utilisé pour le codage de la page. Un formulaire de saisie (balise <form>) est utilisé pour envoyer les données. Deux méthodes sont possibles pour envoyer ces données au serveur : la méthode POST ou la méthode GET.

Question B.4 **Identifier** la méthode utilisée pour envoyer les données au serveur dans le code html du DTS7.

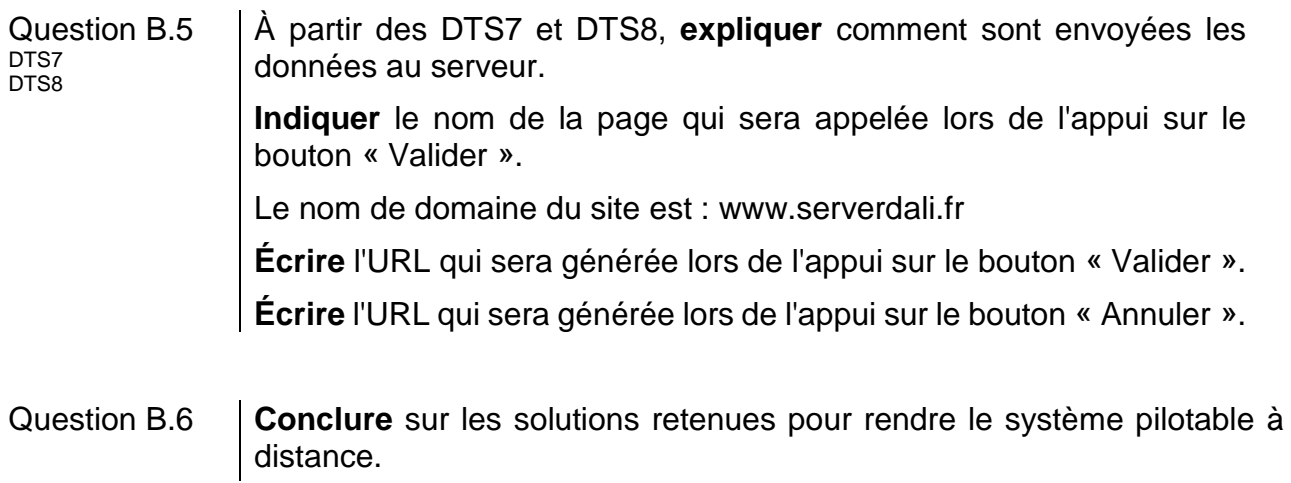

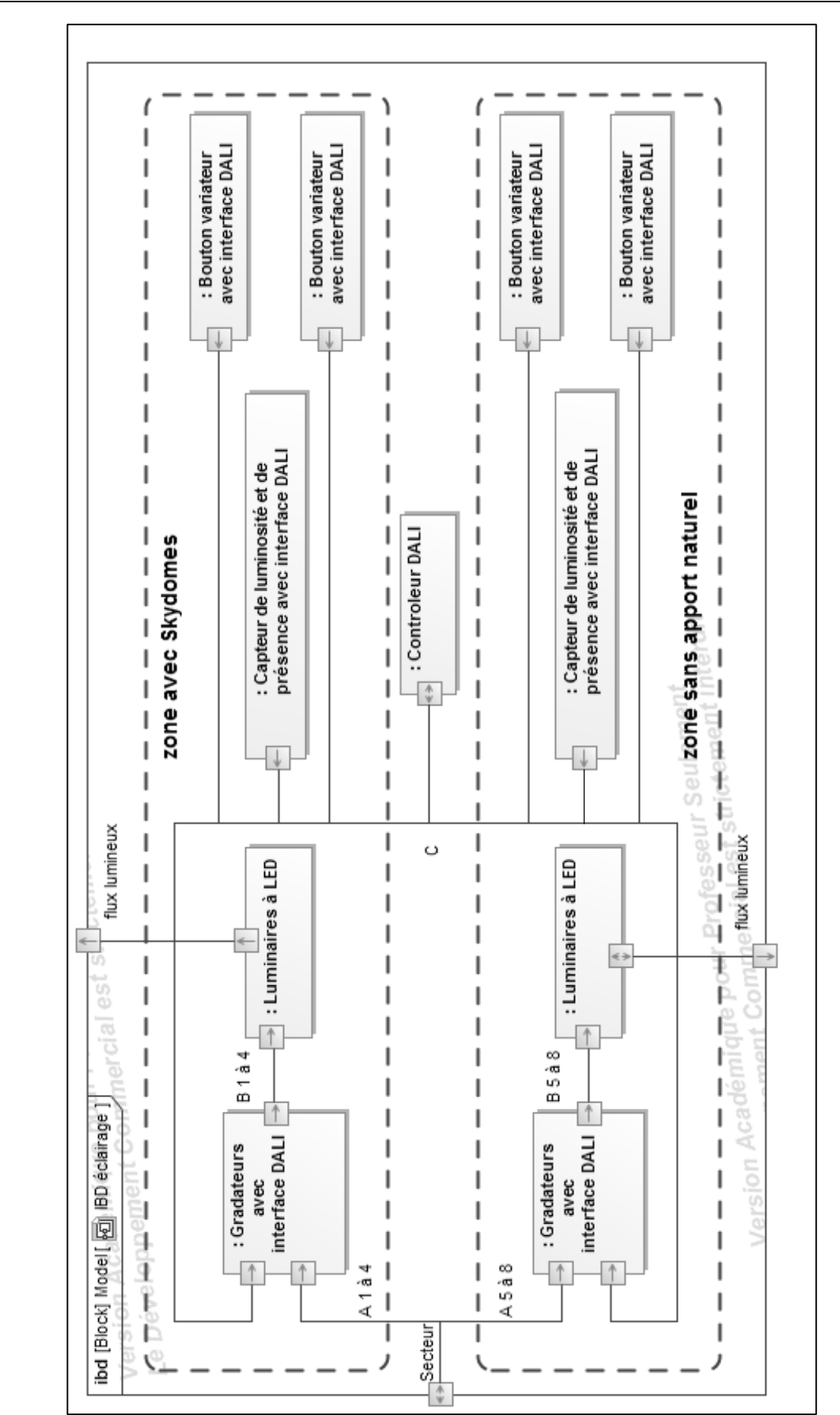

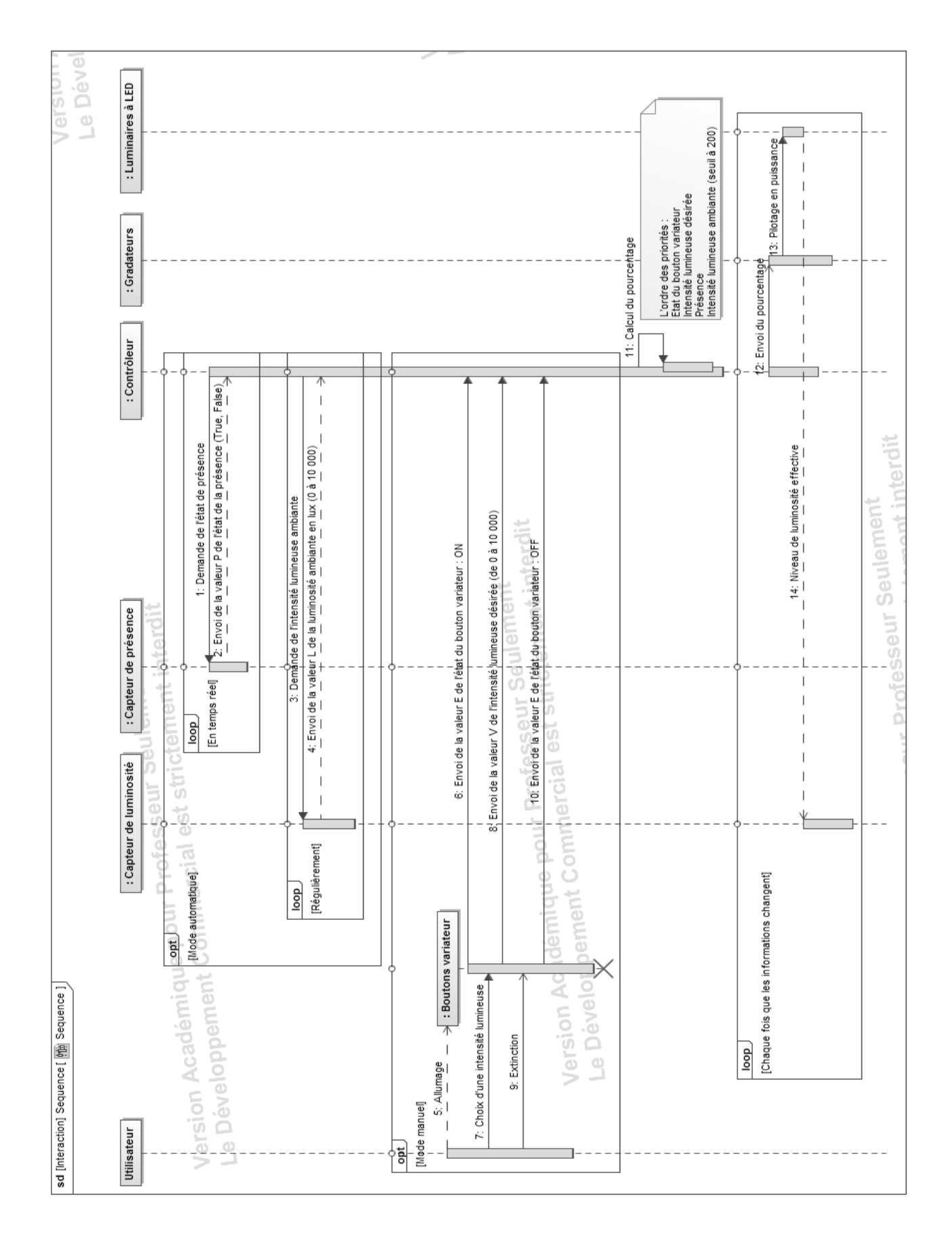

**23- 2D2IDSINPO1 Page : 28/34**

**Pour rappel, le DALI** (*Digital Addressable Lighting Interface*) est un **protocole ouvert et standard** (IEC 62386) qui permet de gérer une installation d'éclairage par l'intermédiaire d'un bus de communication à deux fils. La technologie **numérique** utilisée par DALI permet :

- de contrôler individuellement 64 luminaires adressables, pouvant être regroupés pour constituer jusqu'à 16 groupes ;
- de commander précisément l'intensité lumineuse (gradation de 0,1 % à 100 % du flux lumineux par courbe logarithmique) ;
- de mémoriser 16 ambiances d'éclairement (scénarios de commande et de gestion) ;
- de connaître l'état de l'installation : remontées individuelles d'état des lampes.

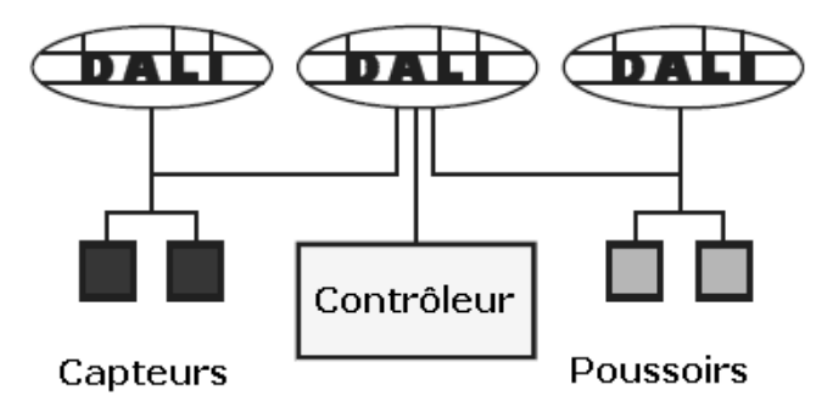

### Dim value (Valeur décimale)

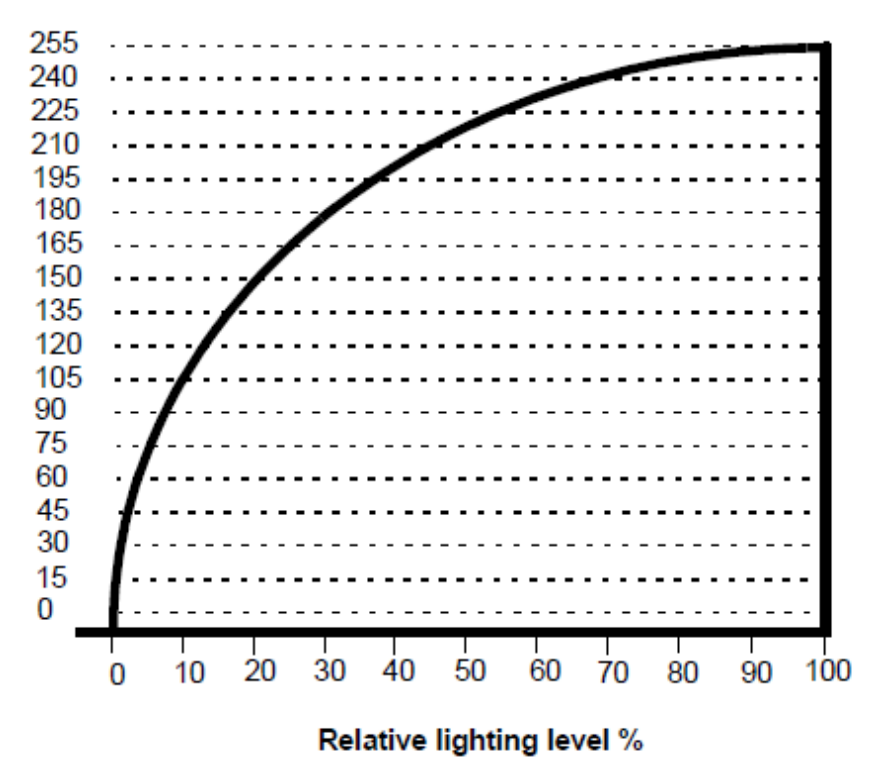

Caractéristiques de gradation du bus DALI

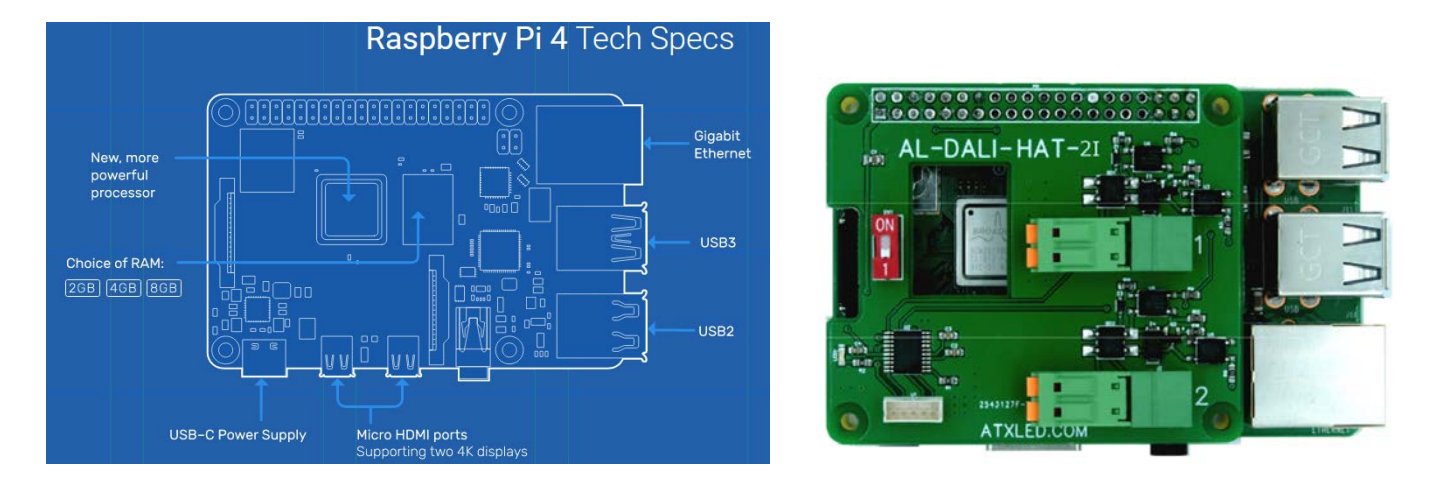

### *Raspberry Pi4 Specification*

- Broadcom BCM2711, Quad core Cortex-A72 (ARM v8) 64-bit SoC @ 1.5GHz
- 1GB, 2GB, 4GB or 8GB LPDDR4-3200 SDRAM (depending on model)
- 2.4 GHz and 5.0 GHz IEEE 802.11ac wireless, Bluetooth 5.0, BLE
- Gigabit Ethernet
- 2 USB 3.0 ports; 2 USB 2.0 ports.
- Raspberry Pi standard 40 pin GPIO header (fully backwards compatible with previous boards)
- $\bullet$  2  $\times$  micro-HDMI ports (up to 4kp60 supported)
- 2-lane MIPI DSI display port
- 2-lane MIPI CSI camera port
- 4-pole stereo audio and composite video port
- H.265 (4kp60 decode), H264 (1080p60 decode, 1080p30 encode)
- OpenGL ES 3.1, Vulkan 1.0
- Micro-SD card slot for loading operating system and data storage
- 5V DC via USB-C connector (minimum 3A\*)
- 5V DC via GPIO header (minimum 3A\*)
- Power over Ethernet (PoE) enabled (requires separate PoE HAT)
- Operating temperature:  $0 50$  degrees C ambient

\* A good quality 2.5A power supply can be used if downstream USB peripherals consume less than 500mA in total.

### **DTS5 – Les classes d'adresses.**

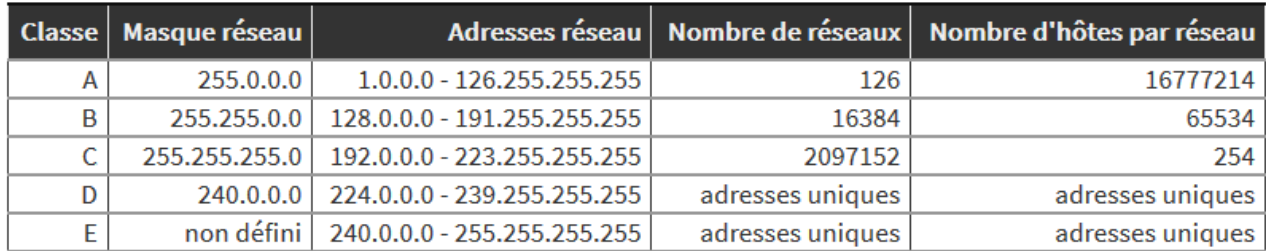

Tableau d'espace adressable :

### **DTS6 – Extrait des baux du service DHCP du serveur de l'école.**

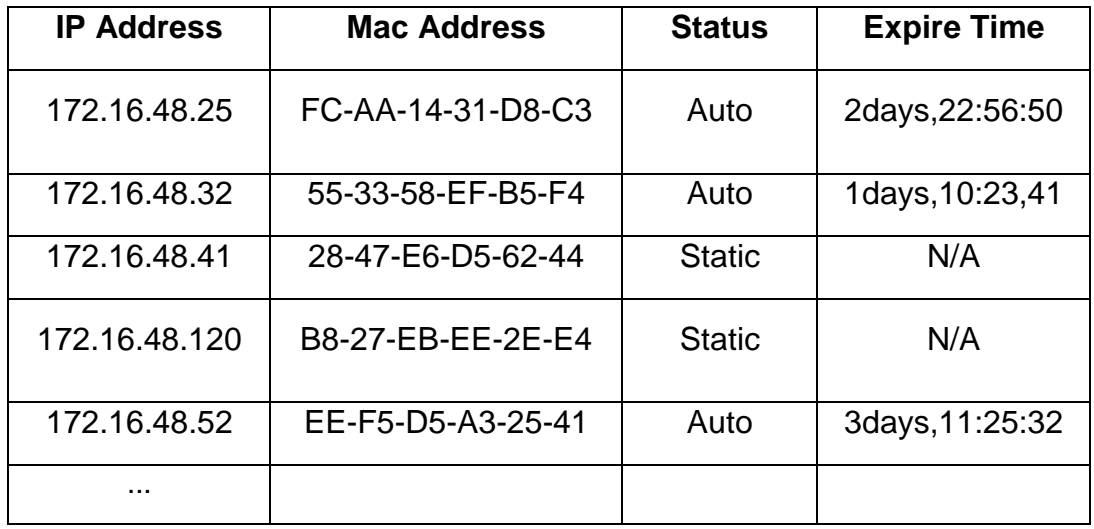

```
<!doctype html>
<html>
<head>
      <title>Passerelle DALI</title>
      <meta http-equiv="Content-Type" content="text/html"; charset="utf-8"/>
      <meta name="viewport" content="width=device-width, initial-scale=1" />
      <link rel="stylesheet" href="jquery.mobile-1.0.1/jquery.mobile-1.0.1.css" />
      <script src="jquery-1.6.4/jquery-1.6.4.js"></script>
      <script src="jquery.mobile-1.0.1/jquery.mobile-1.0.1.js"></script>
</head>
<body>
<div data-role="page"> <!-- page -->
      <div data-role="header"> <!-- header -->
             <a href="index.php" data-theme="d" data-icon="home" data-
iconpos="notext">home</a>
             <h1>Configuration des seuils d'éclairage</h1>
      </div><!-- /header -->
      <div align="center" data-role="content"> <!-- content -->
             <h1>Seuils salle de jeux</h1>
             <form method="get" action="save_seuil.php" >
                    Zone 1 : 
                    <input type="text" name="Z1" size="20" maxlength="20">
                    Zone 2 :
                    <input type="text" name="Z2" size="20" maxlength="30">
                    <input type="submit" name="btn" value="Valider">
                    <input type="submit" name="btn" value="Annuler">
             </form>
      </div><!-- /content -->
      <div data-role="footer" data-theme="d"> <!-- footer-->
                      <h4>Ecole maternelle Charles de Gaulle </h4>
      <div><!-- /footer-->
</div><!-- /page -->
</body>
```
</html>

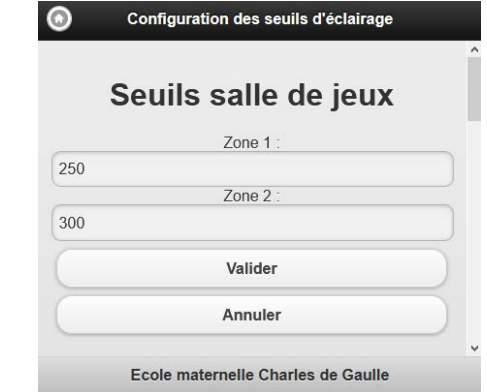

### **DTS8 – Balise html <form> et méthode GET.**

La méthode GET ajoute les données à l'URL, dans un formulaire, elle est spécifiée ainsi :

```
<form method="GET" action="page.php" >
```
*</form>*

Avec cette méthode, les données du formulaire seront encodées dans une URL. Celle-ci est composée du nom de la page ou du script à charger avec les données de formulaire empaquetées dans une chaîne. Les données sont séparées de l'adresse de la page par le code **?** et entre elles par le code **&**.

Ainsi, si on appuie sur le bouton OK, on accède à « *page.php »* et les valeurs « couleur bleu » et « forme rectangle » sont transmise dans l'URL :

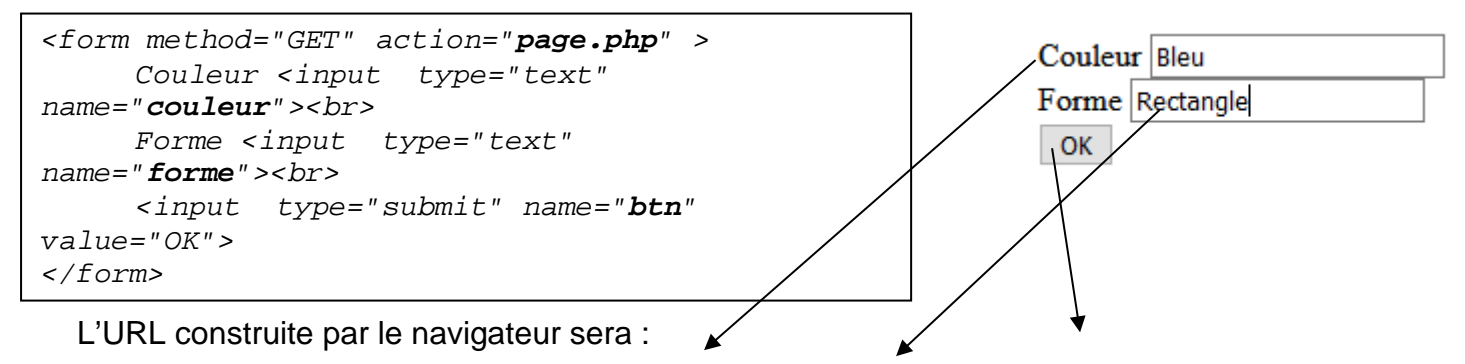

*http://www.monsite.fr/page.php?couleur=Bleu&forme=Rectangle&btn=OK*

La spécification HTML 5 demande que l'on utilise GET quand la requête ne cause pas de changement dans les données, donc opère une simple lecture.

Les données de formulaire doivent être uniquement des codes ASCII. La taille d'une URL est limitée par le serveur, souvent un peu plus de 2000 caractères, en comprenant les codes d'échappement.

### PAGE BLANCHE LAISSÉE INTENTIONNELLEMENT.

**NE RIEN ÉCRIRE DESSUS** 

23-2D2IDSINPO1

### <span id="page-37-0"></span>Question - Chaîne d'information

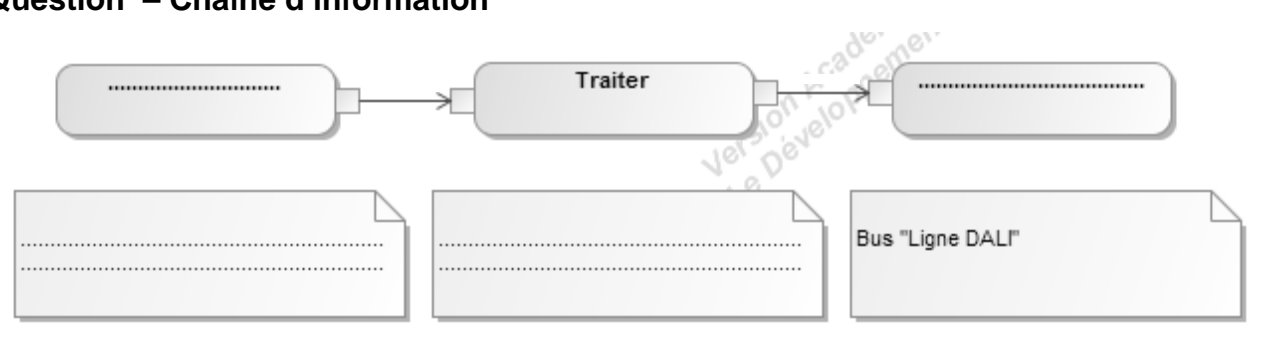

### DRS2

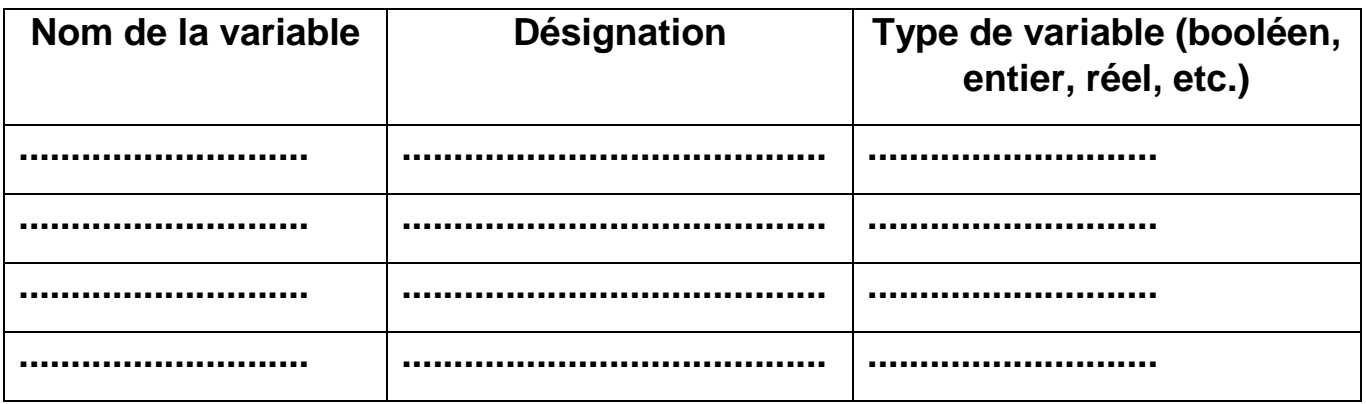

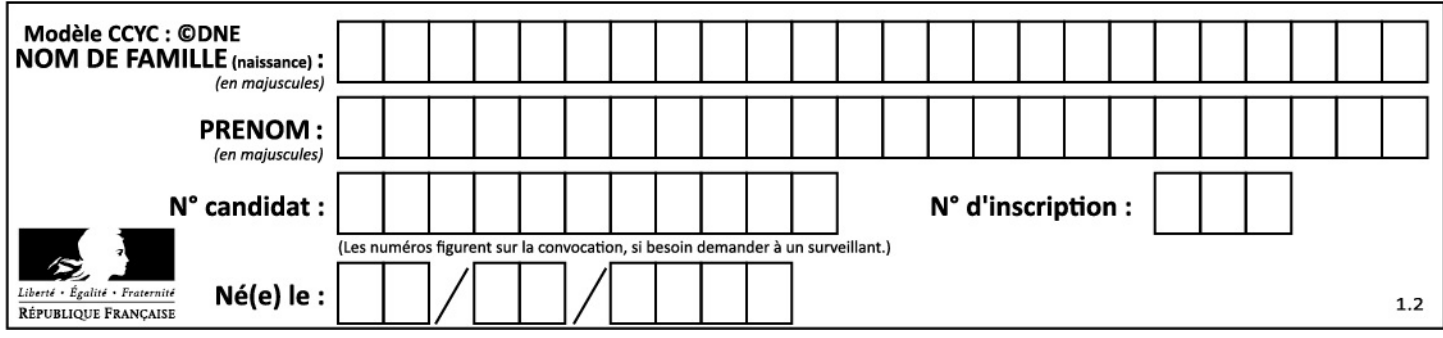